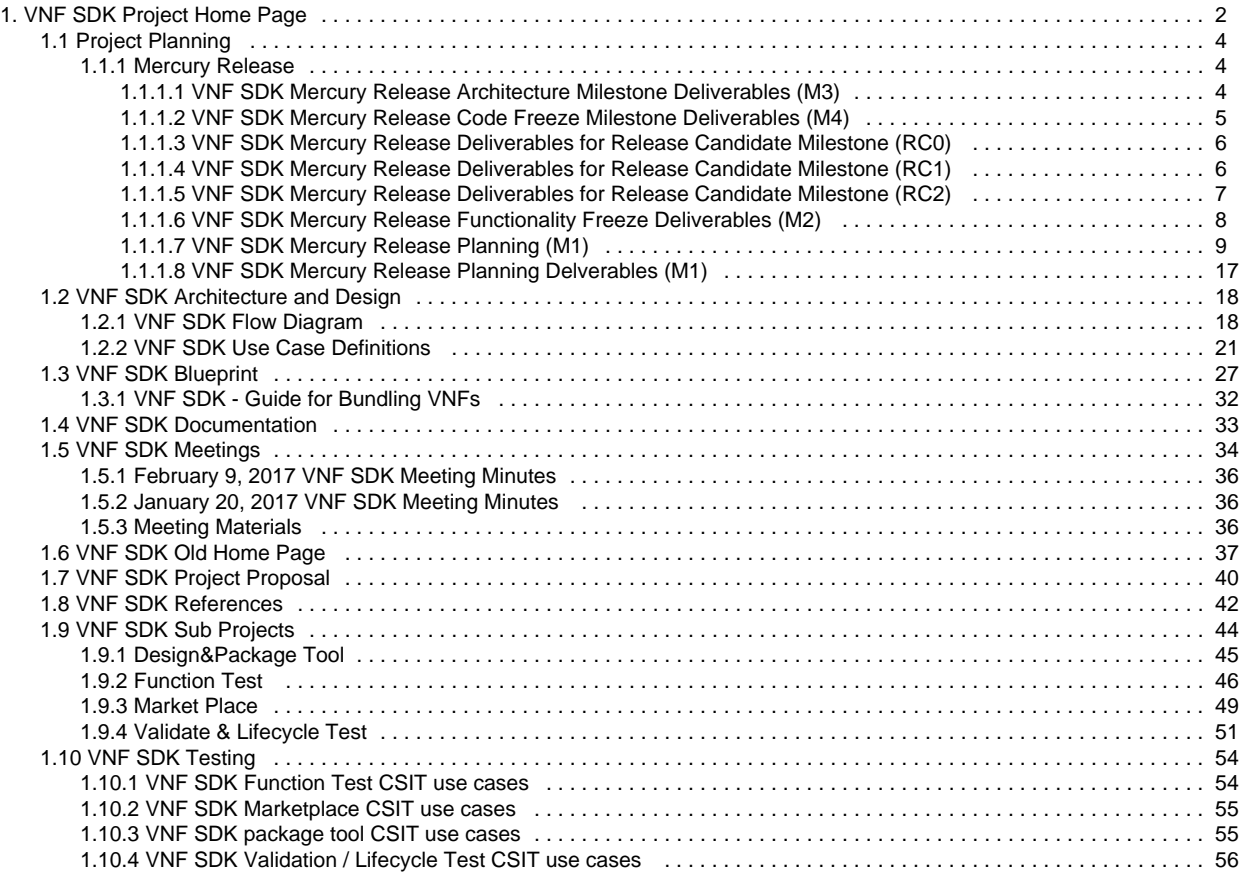

# <span id="page-1-1"></span><span id="page-1-0"></span>VNF SDK Project Home Page

- 1 [Project Detail](#page-1-1)
- 2 [Project Proposal and Planning](#page-1-2)
	- 2.1 [Project Proposal](#page-1-3)
	- 2.2 [Project Planning](#page-1-4)
	- 2.3 [Testing](#page-1-5)
	- 2.4 [Documentation](#page-1-6)
	- 2.5 [Legal](#page-1-7)
- 3 [Sub-Projects](#page-1-8)
	- 3.1
	- 3.2 [Design & Package Tool](#page-2-0)
	- 3.3 [Validate & Lifecycle Test](#page-2-1)
	- 3.4 [Function Test](#page-2-2)
	- 3.5 [Goto Function Test Page](#page-2-2)
	- 3.6 [Market Place](#page-2-3)
- 4 [Meeting Schedules](#page-2-4)
	- 4.1 [Recently Updated](#page-2-5)

# Project Detail

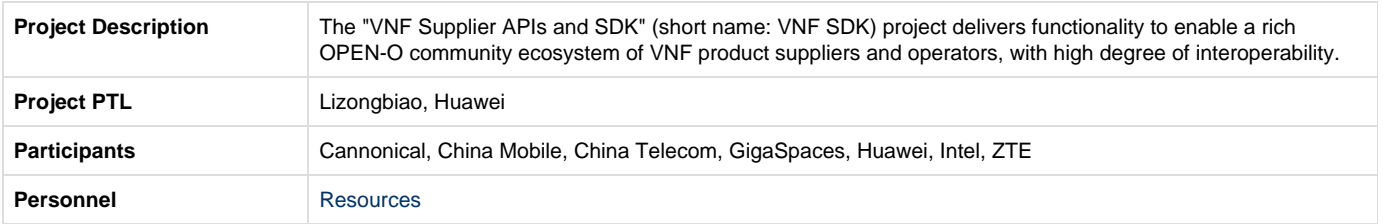

# <span id="page-1-2"></span>Project Proposal and Planning

<span id="page-1-5"></span><span id="page-1-4"></span><span id="page-1-3"></span>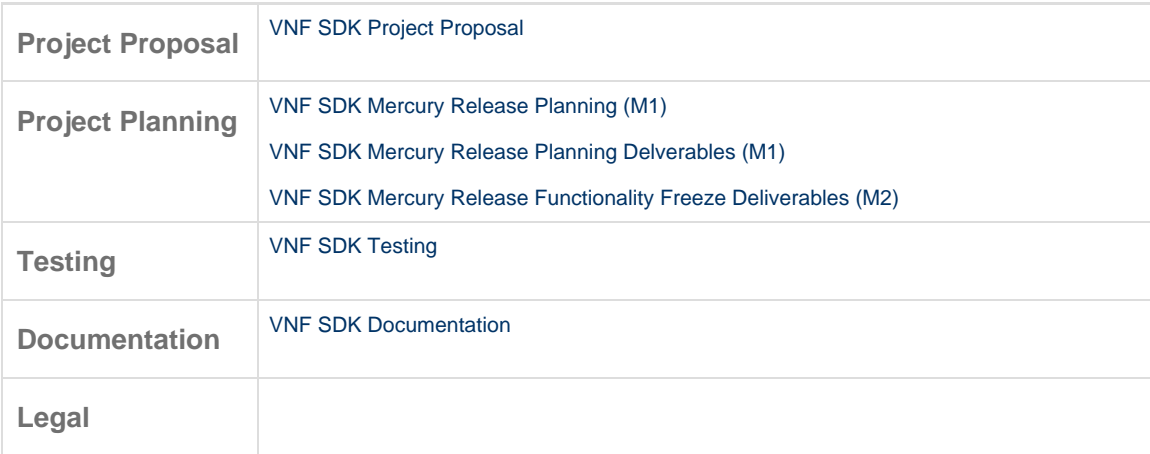

# <span id="page-1-8"></span><span id="page-1-7"></span><span id="page-1-6"></span>Sub-Projects

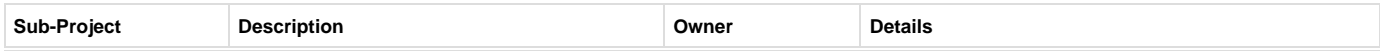

<span id="page-2-1"></span><span id="page-2-0"></span>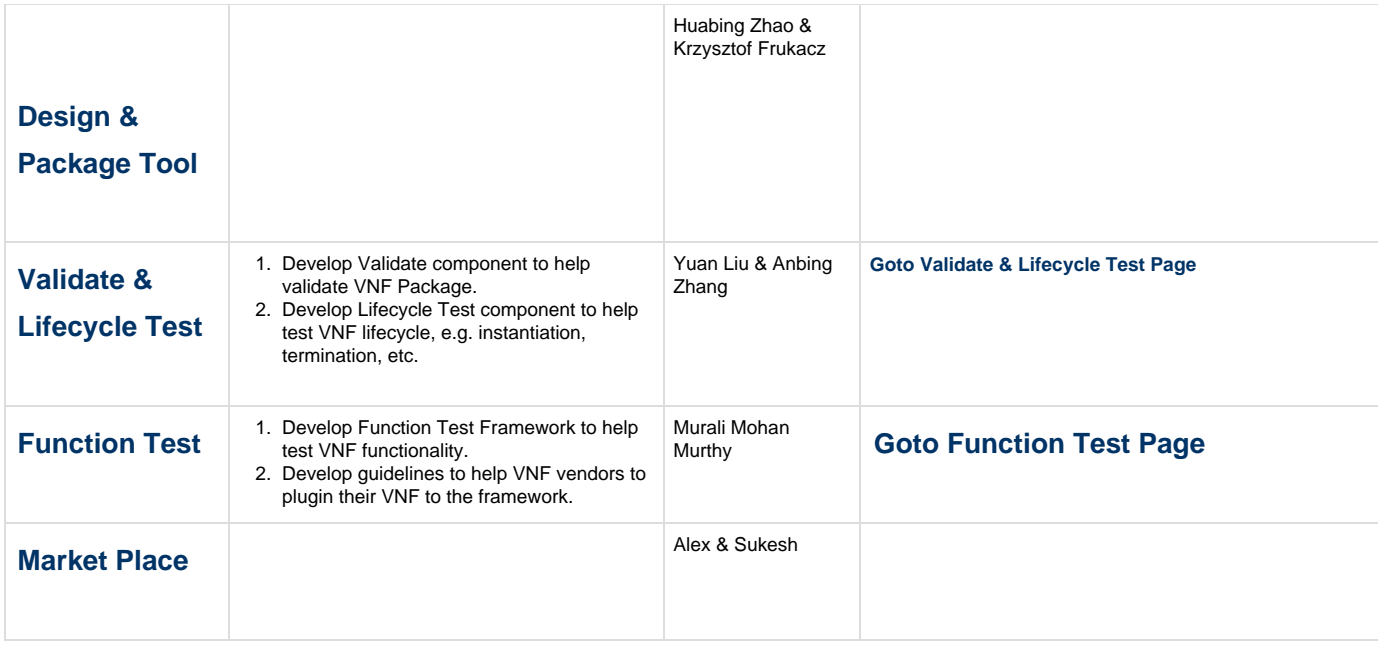

# <span id="page-2-4"></span><span id="page-2-3"></span><span id="page-2-2"></span>Meeting Schedules

### [Logistics and Meeting Summary](#page-33-0)

# <span id="page-2-5"></span>**Recently Updated**

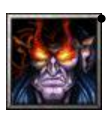

# **[gao weitao](https://wiki.open-o.org/display/~g310497)**

- [Validate & Lifecycle Test](#page-50-0) updated Apr 28, 2017 [view change](https://wiki.open-o.org/pages/diffpagesbyversion.action?pageId=2131276&selectedPageVersions=23&selectedPageVersions=22)
- [VNF SDK Mercury Release Deliverables for Release Candidate Milestone \(RC1\)](#page-5-1) created Apr 13, 2017  $\bullet$
- E [VNF SDK Mercury Release Deliverables for Release Candidate Milestone \(RC2\)](#page-6-0) updated Apr 13, 2017 • [view change](https://wiki.open-o.org/pages/diffpagesbyversion.action?pageId=4983514&selectedPageVersions=2&selectedPageVersions=1)
- [VNF SDK Mercury Release Deliverables for Release Candidate Milestone \(RC0\)](#page-5-0) updated Apr 13, 2017 [view change](https://wiki.open-o.org/pages/diffpagesbyversion.action?pageId=4982589&selectedPageVersions=5&selectedPageVersions=4)

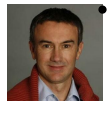

# **[Gildas Lanilis](https://wiki.open-o.org/display/~glanilis)**

[VNF SDK Project Home Page](#page-1-0) updated Mar 17, 2017 • [view change](https://wiki.open-o.org/pages/diffpagesbyversion.action?pageId=65751&selectedPageVersions=45&selectedPageVersions=44)

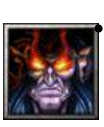

### **[gao weitao](https://wiki.open-o.org/display/~g310497)**

₿

₿

[VNF SDK Mercury Release Code Freeze Milestone Deliverables \(M4\)](#page-4-0) updated Mar 07, 2017 • [view change](https://wiki.open-o.org/pages/diffpagesbyversion.action?pageId=4981879&selectedPageVersions=3&selectedPageVersions=2)

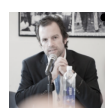

### **[Brian Hedstrom](https://wiki.open-o.org/display/~bhedstrom)**

- [Mercury Release](#page-3-1) updated Mar 03, 2017 [view change](https://wiki.open-o.org/pages/diffpagesbyversion.action?pageId=2132460&selectedPageVersions=4&selectedPageVersions=3)
- [Project Planning](#page-3-0) commented Mar 03, 2017  $\bullet$
- E [VNF SDK References](#page-41-0) updated Mar 03, 2017 • [view change](https://wiki.open-o.org/pages/diffpagesbyversion.action?pageId=2132936&selectedPageVersions=4&selectedPageVersions=3)
- [VNF SDK Testing](#page-53-0) updated Mar 03, 2017 [view change](https://wiki.open-o.org/pages/diffpagesbyversion.action?pageId=2131285&selectedPageVersions=7&selectedPageVersions=6)

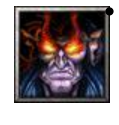

### **[gao weitao](https://wiki.open-o.org/display/~g310497)**

• [VNF SDK Flow Diagram](#page-17-1) updated Mar 03, 2017 • [view change](https://wiki.open-o.org/pages/diffpagesbyversion.action?pageId=3966733&selectedPageVersions=5&selectedPageVersions=4)

# €

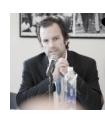

#### **[Brian Hedstrom](https://wiki.open-o.org/display/~bhedstrom)**

[VNF SDK Use Case Definitions](#page-20-0) updated Mar 02, 2017 • [view change](https://wiki.open-o.org/pages/diffpagesbyversion.action?pageId=4980921&selectedPageVersions=7&selectedPageVersions=6)

[VNF SDK Use Case Diagram.png](#page-20-0) attached Mar 02, 2017 ė

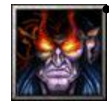

#### **[gao weitao](https://wiki.open-o.org/display/~g310497)**

[Relationship between VNF-SDK and other project.png](#page-17-1) attached Mar 02, 2017

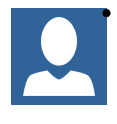

#### **[Murali Mohan Murthy Potham](https://wiki.open-o.org/display/~Murali-P)**

[VNF SDK Validation / Lifecycle Test CSIT use cases](#page-55-0) updated Mar 02, 2017 • [view change](https://wiki.open-o.org/pages/diffpagesbyversion.action?pageId=3965720&selectedPageVersions=4&selectedPageVersions=3)

<span id="page-3-0"></span>Project Planning

圓

ᄻ

# **OPEN-O VNF SDK Design(11.15)**

# **[OPEN-O\\_VNF\\_SDK\\_Design\(11.15\) \(1\).pptx](https://wiki.open-o.org/download/attachments/2131280/OPEN-O_VNF_SDK_Design%2811.15%29%20%281%29.pptx?version=2&modificationDate=1483948533000&api=v2)**

**Mercury Plan 2016-12-14**

# **[OPEN-O VNF-SDK Planning in Mercury Release\(2106.12.15\).pptx](https://wiki.open-o.org/download/attachments/2131280/OPEN-O%20VNF-SDK%20Planning%20in%20Mercury%20Release%282106.12.15%29.pptx?version=1&modificationDate=1483949183000&api=v2)**

# <span id="page-3-1"></span>**Mercury Release**

- [VNF SDK Mercury Release Architecture Milestone Deliverables \(M3\)](#page-3-2)
- [VNF SDK Mercury Release Code Freeze Milestone Deliverables \(M4\)](#page-4-0)
- [VNF SDK Mercury Release Deliverables for Release Candidate Milestone \(RC0\)](#page-5-0)
- [VNF SDK Mercury Release Deliverables for Release Candidate Milestone \(RC1\)](#page-5-1)
- [VNF SDK Mercury Release Deliverables for Release Candidate Milestone \(RC2\)](#page-6-0)
- [VNF SDK Mercury Release Functionality Freeze Deliverables \(M2\)](#page-7-0)
- [VNF SDK Mercury Release Planning \(M1\)](#page-8-0)
- [VNF SDK Mercury Release Planning Delverables \(M1\)](#page-16-0)

### <span id="page-3-2"></span>**VNF SDK Mercury Release Architecture Milestone Deliverables (M3)**

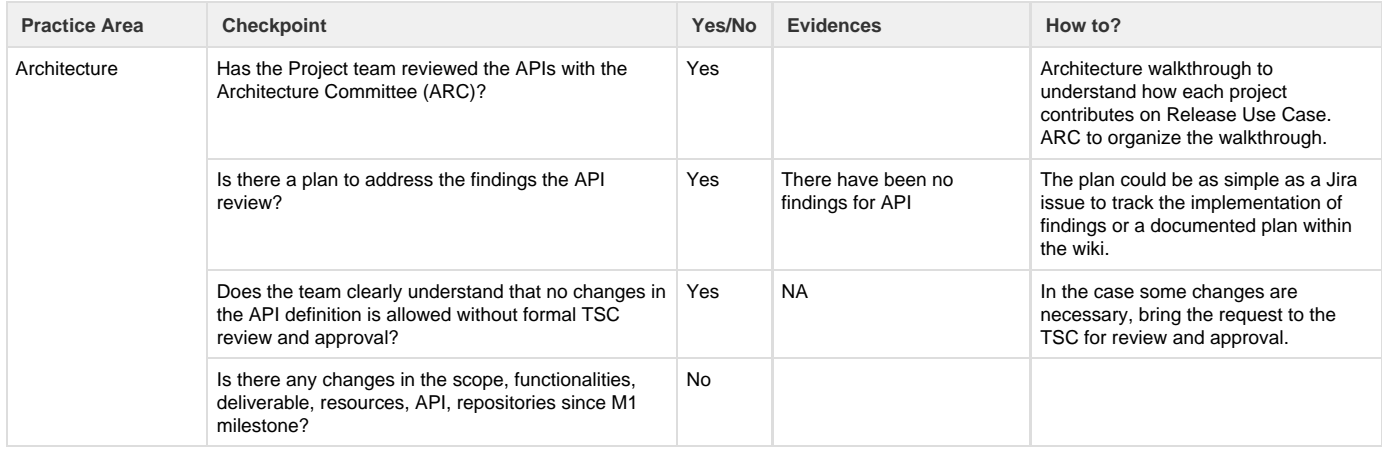

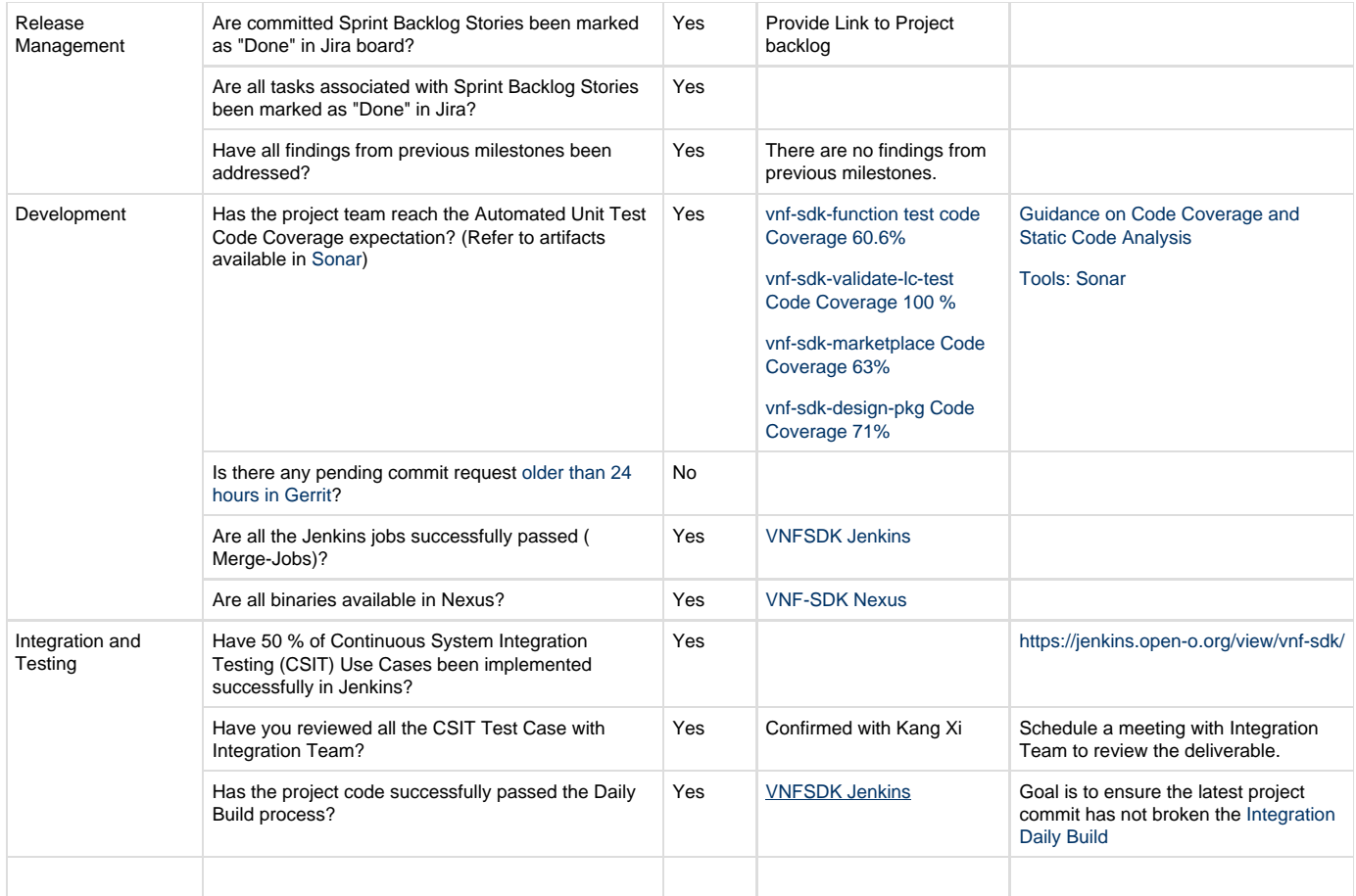

# <span id="page-4-0"></span>**VNF SDK Mercury Release Code Freeze Milestone Deliverables (M4)**

The following items are expected to be completed for the project to Pass the M4 Code Freeze Milestone.

#### [M4 Release Code Freeze Milestone overview is available in wiki.](https://wiki.open-o.org/display/TSC/Release+Lifecycle#ReleaseLifecycle-ReleaseCodeFreeze)

#### **Usage**

- 1. Copy and Paste this template in the wiki Space along with your Release document
- 2. Fill out the Yes/No column
- 3. Provide link to evidence (when necessary)

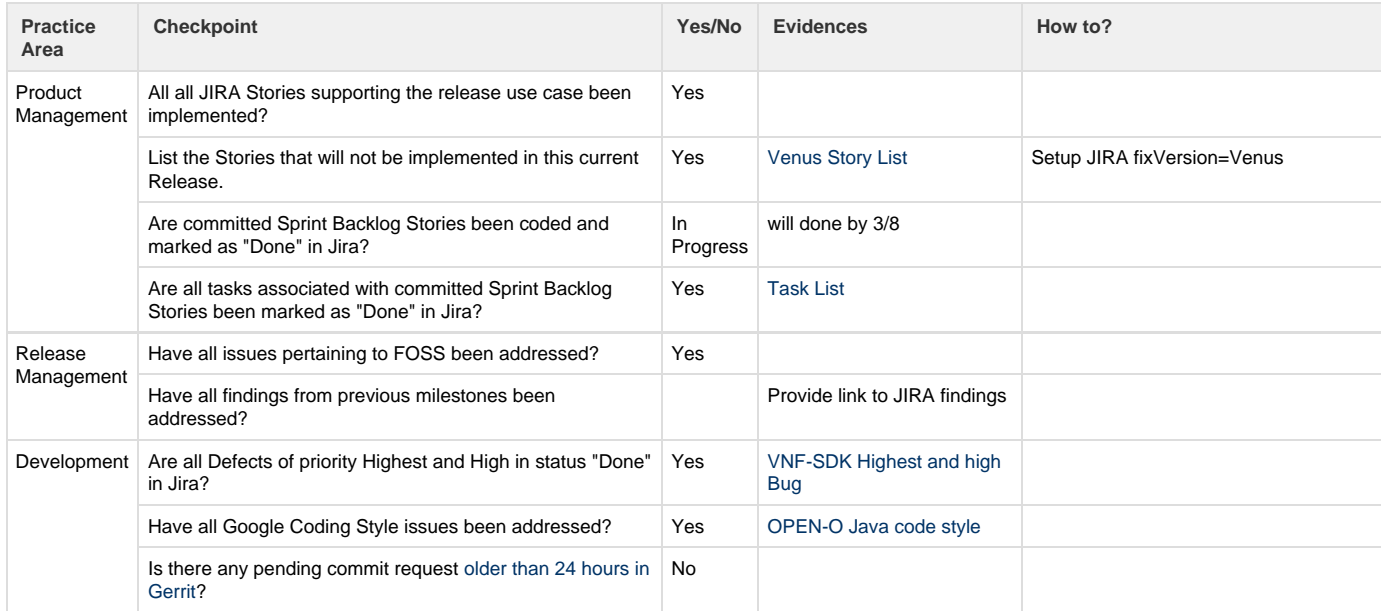

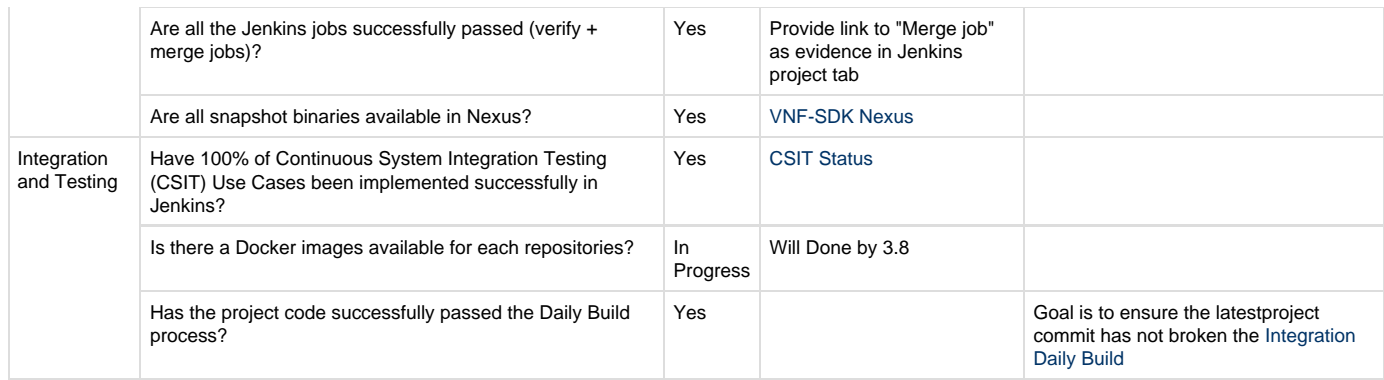

# <span id="page-5-0"></span>**VNF SDK Mercury Release Deliverables for Release Candidate Milestone (RC0)**

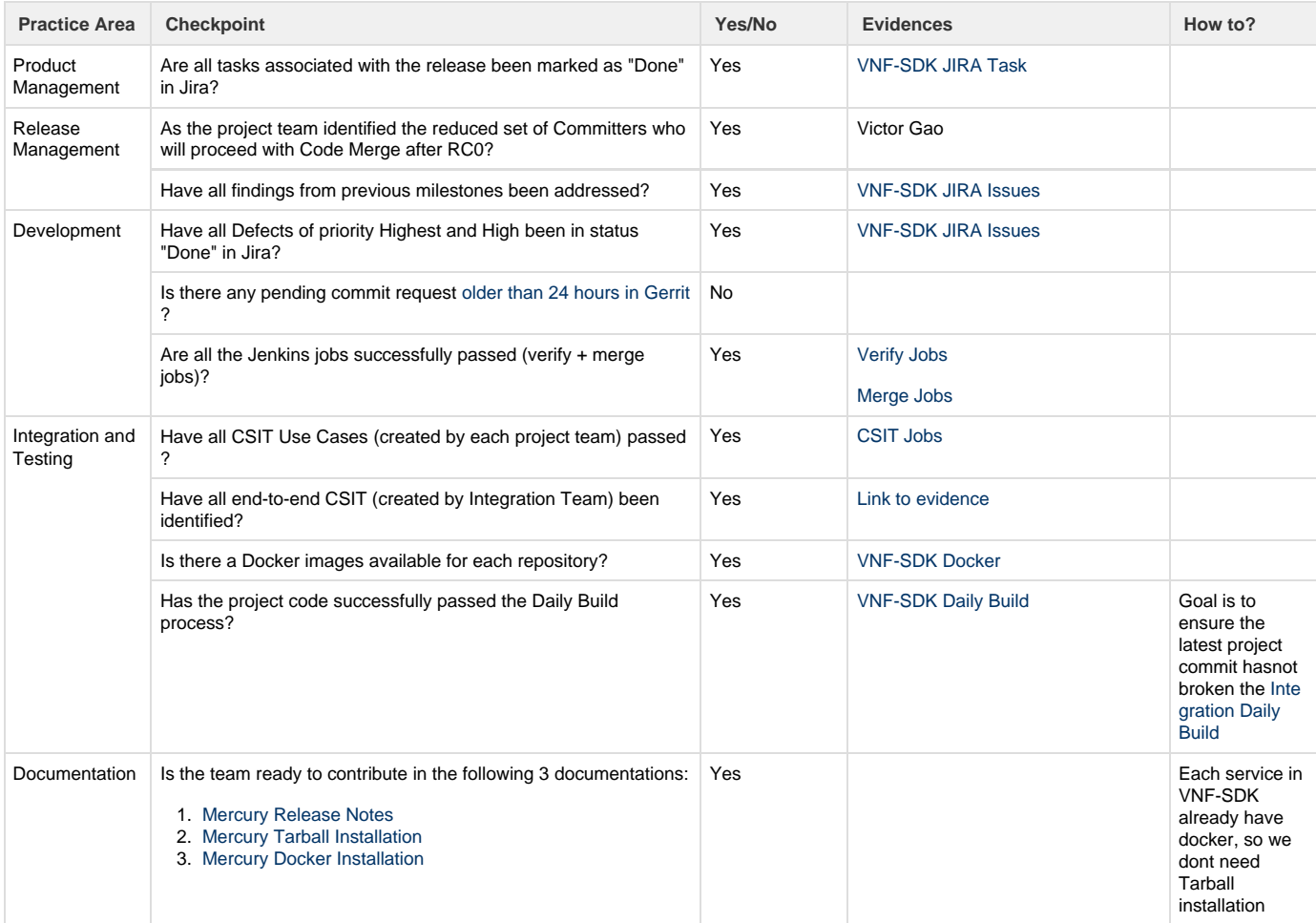

# <span id="page-5-1"></span>**VNF SDK Mercury Release Deliverables for Release Candidate Milestone (RC1)**

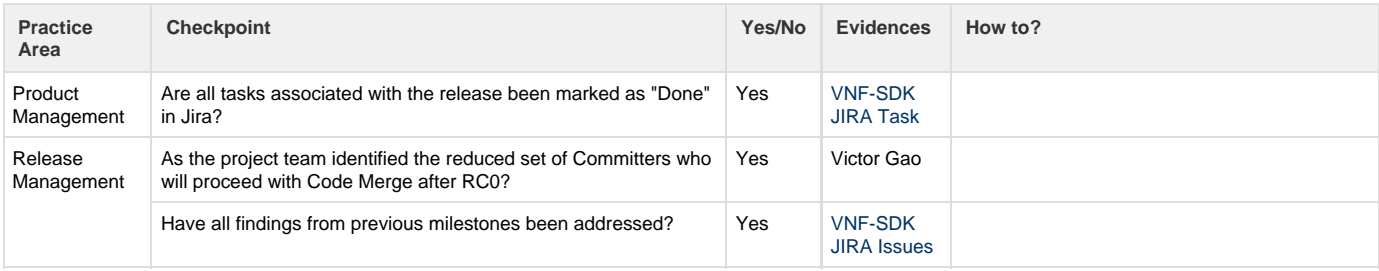

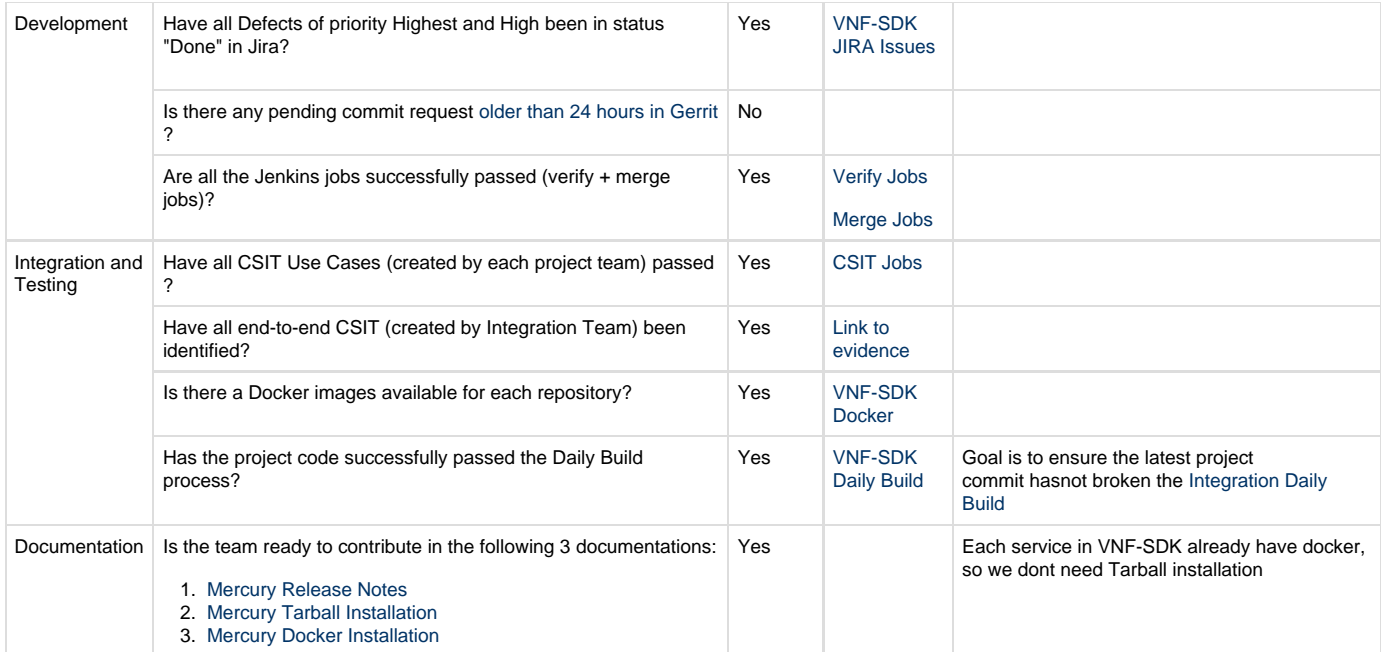

# <span id="page-6-0"></span>**VNF SDK Mercury Release Deliverables for Release Candidate Milestone (RC2)**

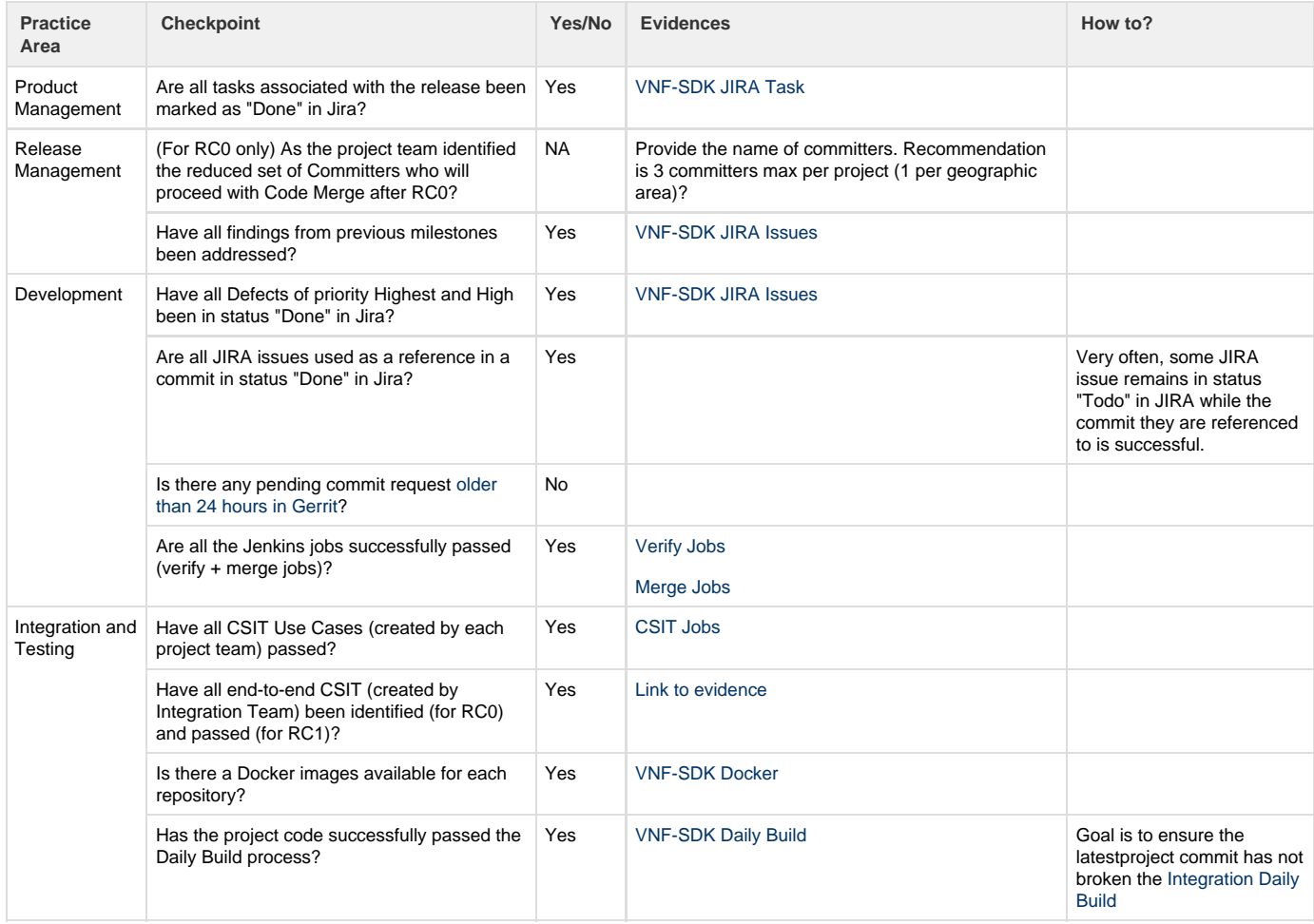

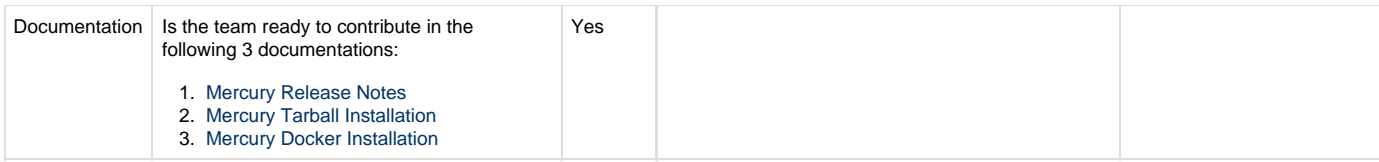

# <span id="page-7-0"></span>**VNF SDK Mercury Release Functionality Freeze Deliverables (M2)**

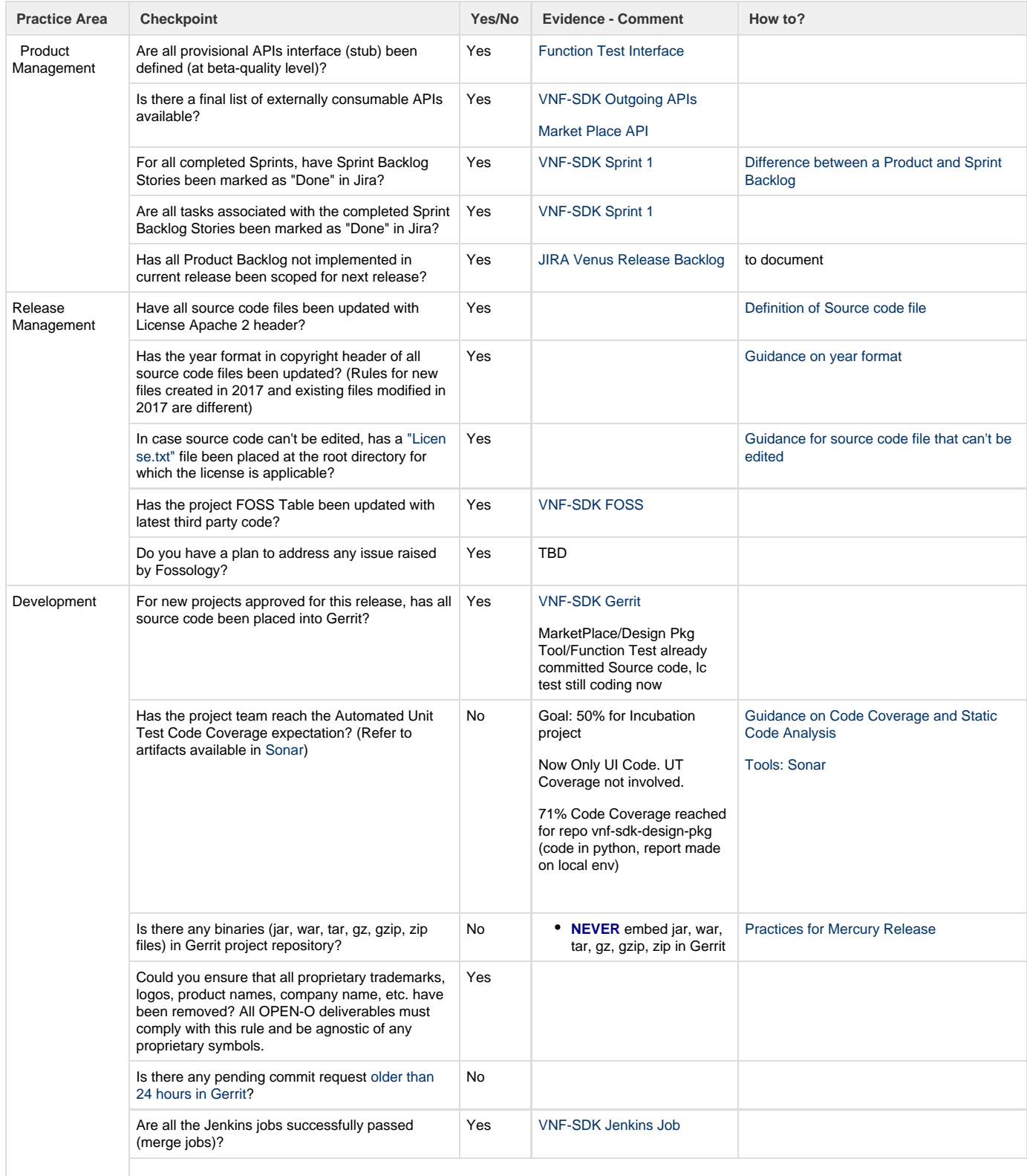

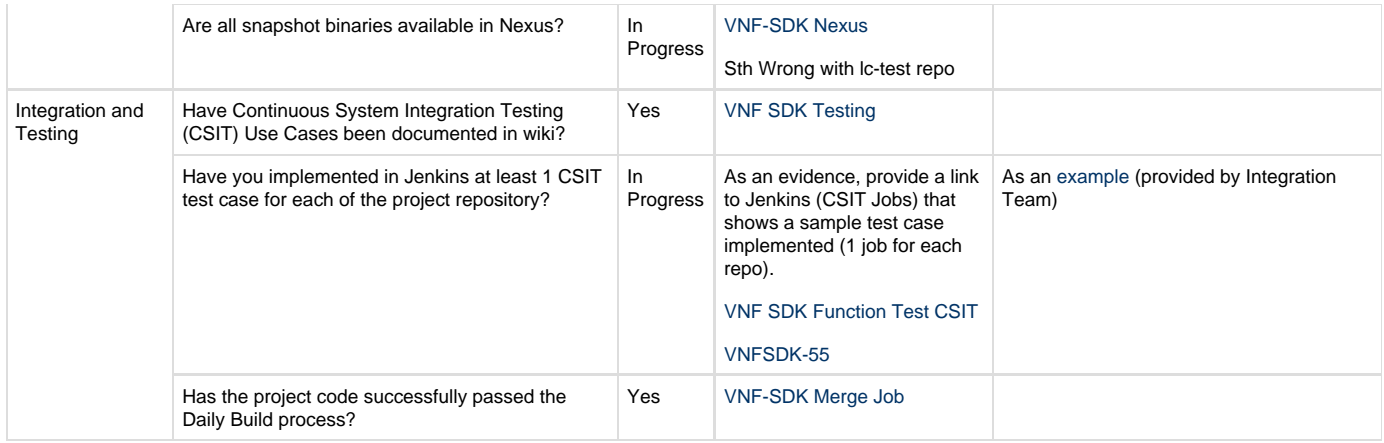

# <span id="page-8-1"></span><span id="page-8-0"></span>**VNF SDK Mercury Release Planning (M1)**

- 1 [Overview](#page-8-1)
- 2 [Scope](#page-9-0)
	- 2.1 [What is this release trying to address?](#page-9-1)
	- 2.2 [Use Cases](#page-9-2)
	- 2.3 [Minimum Viable Product](#page-9-3)
	- 2.4 [Functionalities](#page-9-4)
	- 2.5 [Longer term roadmap](#page-10-0)
- 3 [Release Deliverables](#page-10-1)
- 4 [Sub-Components](#page-10-2)
- 5 [Architecture](#page-10-3)
- 6 [Include High level architecture diagram.](#page-10-4)
	- 6.1 [API Dependencies](#page-12-0)
	- 6.2 [API Incoming Dependencies](#page-13-0)
	- 6.3 [API Outgoing Dependencies](#page-13-1)
	- 6.4 [Third Party Products Dependencies](#page-13-2)
- 7 [Testing and Integration Plans](#page-13-3)
	- 7.1 [Function Test Plan and Resources](#page-13-4)
- 8 [Gaps](#page-13-5)
- 9 [Known Defects and Issues](#page-13-6)
- $10$  [Risks](#page-13-7)
- 11 [Resources](#page-14-0)
- 12 [Release Milestone](#page-14-1)
- 13 [Team Internal Milestone](#page-14-2)
- 14 [Project Plan](#page-14-3)
	- 14.1 [Vendor Neutral](#page-15-0)
	- 14.2 [Free and Open Source Software](#page-15-1)
	- 14.3 [Documentation, Training, Tutorial](#page-15-2)
	- 14.4 [Board policy \(including IPR\)](#page-15-3)
- 15 [Release key facts](#page-15-4)

# **Overview**

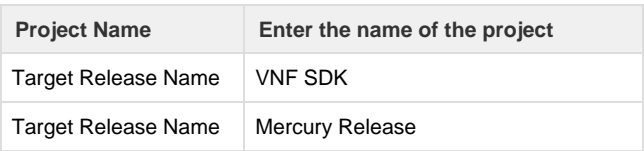

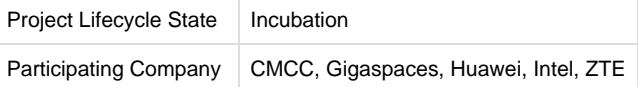

### <span id="page-9-0"></span>**Scope**

<span id="page-9-1"></span>**What is this release trying to address?**

- Currently VNF on-boarding, instantiation and maintenance procedures, used by NFVI operators are highly manual, time consuming and specifically tailored to individual operators, VIMs, NFV infrastructures and VNF types
- VNF suppliers want to participate in a large ecosystem for more market opportunities, and to develop their VNF products in a way that is attractive to the largest range of buyers
- In order to support multiple service and business scenarios, VNF suppliers want to package and deliver their VNF products in a way that is highly standardized, automated and configurable
- VNF suppliers, who rely on specific NFVI and VIM capabilities, as well as telemetry feedback, want to ensure that their VNF infrastructure and VIM dependencies are met, so that their VNF product can function as designed
- Current versions of ETSI/MANO VNF package (VNFD) and VNF record(VNFR) definitions prevent VNF suppliers from expressing NFVI and VIM dependencies and requirements\*

#### <span id="page-9-2"></span>**Use Cases**

This release will also add support of the Mercury release Customer Use Case: [Mercury Use Case.](https://wiki.open-o.org/display/AR/Mercury+Use+Case)

#### <span id="page-9-3"></span>**Minimum Viable Product**

MVP has the following features:

- Design & Package Tools
- Validate & Lifecycle Test
- Functon Test
- Market Place

#### <span id="page-9-4"></span>**Functionalities**

List the functionalities that this release is committing to deliver.

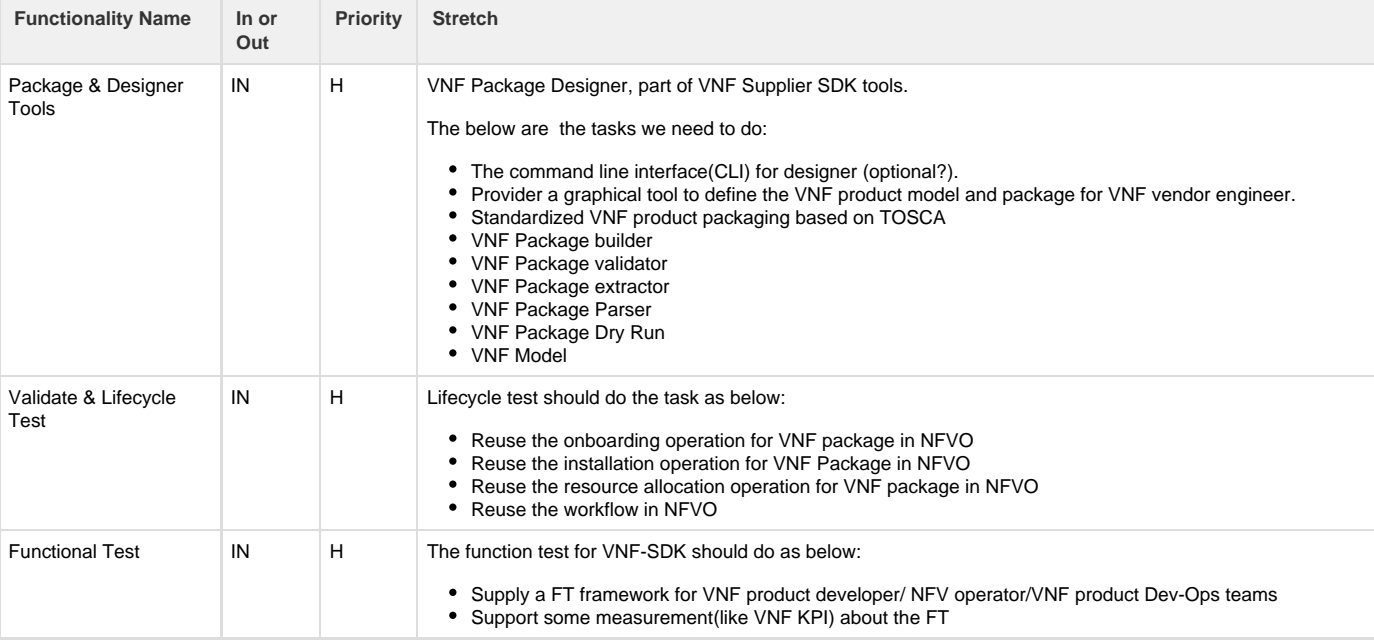

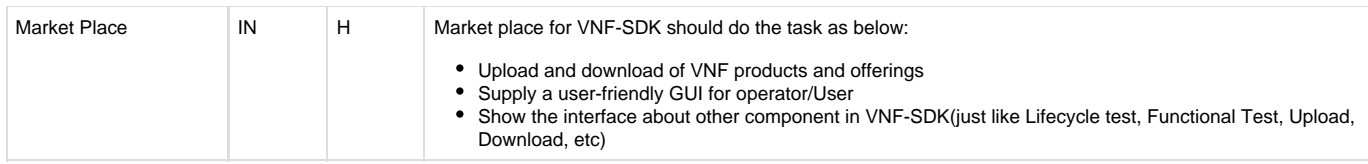

<span id="page-10-0"></span>**Longer term roadmap**

- SDN-O consideration
	- $\bullet$  PNF
	- VNF FT that SDN-O related(connectivity)
	- Controller/Driver certification
- Network Service On-boarding consideration

# <span id="page-10-1"></span>**Release Deliverables**

Indicate the outcome (Executable, Source Code, Library, API description, Tool, Documentation, Release Note...) of this release.

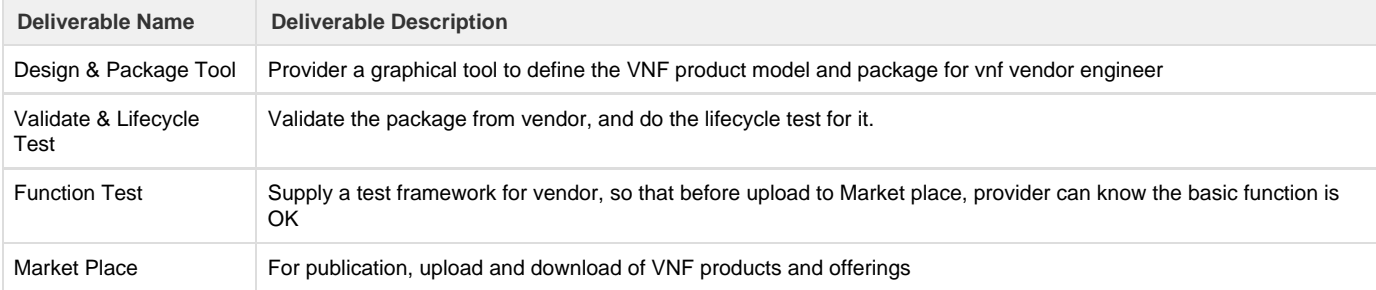

### <span id="page-10-2"></span>**Sub-Components**

#### See the [repository table](https://wiki.open-o.org/display/REL/Resources+and+Repositories#ResourcesandRepositories-VNFSDK).

### <span id="page-10-3"></span>**Architecture**

<span id="page-10-4"></span>**Include High level architecture diagram.**

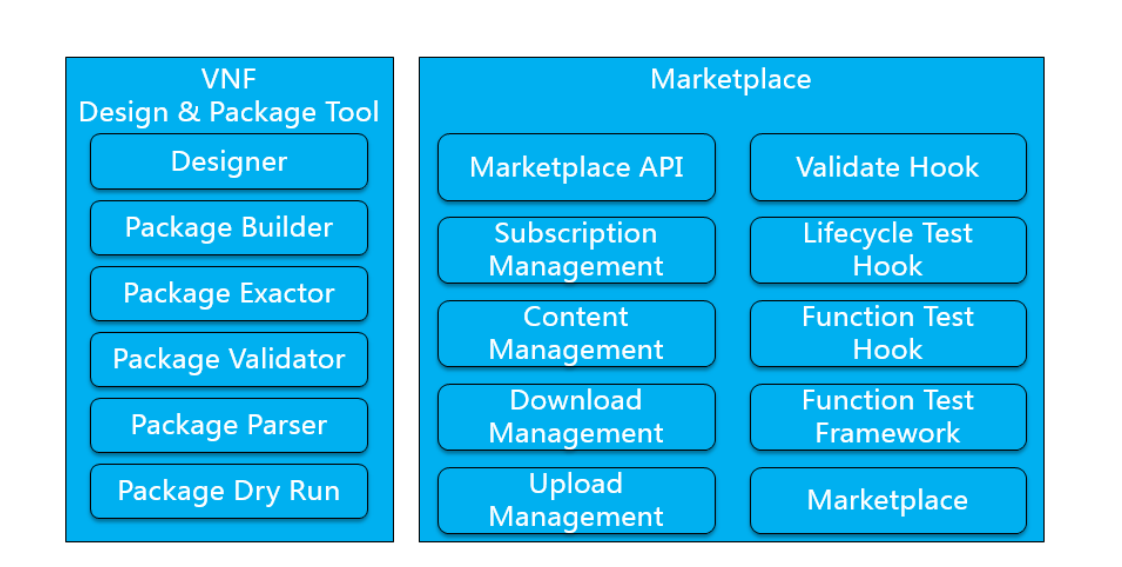

### <span id="page-12-0"></span>**API Dependencies**

List the API this release is expecting from other releases.

Prior to Release Planning review, Team Leads must agreed on the date by which the API will be fully defined. The API Delivery date must not be later than the [release Functionality Freeze date](https://wiki.open-o.org/display/REL/Release+Plan).

Prior to the delivery date, it is a good practice to organize an API review.

#### <span id="page-13-0"></span>**API Incoming Dependencies**

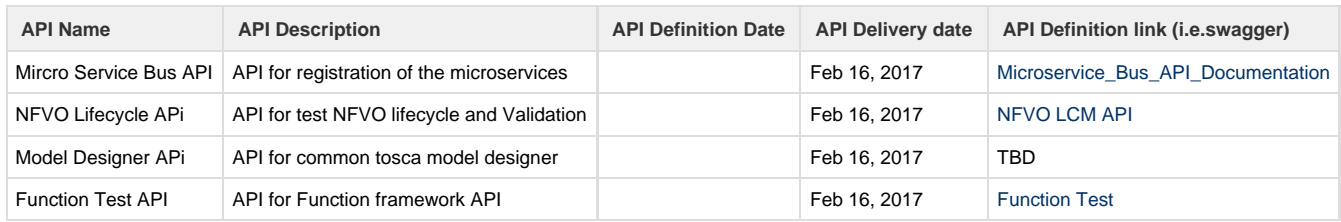

#### <span id="page-13-1"></span>**API Outgoing Dependencies**

#### API this release is delivering to other releases.

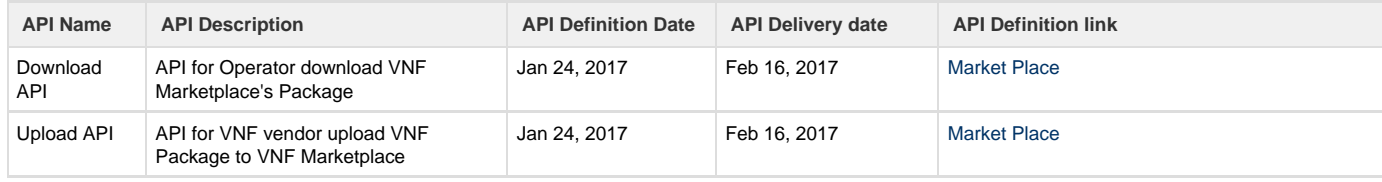

<span id="page-13-2"></span>**Third Party Products Dependencies**

Currently, VNF SDK didnt have third party dependencies.

<span id="page-13-3"></span>**Testing and Integration Plans**

#### <span id="page-13-4"></span>**[Function Test Plan and Resources](https://wiki.open-o.org/display/VS/Function+Test#FunctionTest-TestPlan)**

Describe the plan to integrate and test the release deliverables with the overall OPEN-O system. Confirm that resources have been allocated to perform such activities. The Release lifecycle accounts for an Testing and Integration Review where detailed plan are expected.

This activity must be in sync with [Release Integration Review milestone \(RC0\).](https://wiki.open-o.org/display/REL/Release+Plan)

Projects may apply for a system test waiver if they think they have top-level features not requiring system test or covered by other top-level features test.

Projects must specify whether they plan to use Open-O CI infrastructure for system test. It is recommended to use the Open-O CI infrastructure unless there is some HW or SW resource that cannot be installed there. Projects running system test in external Labs are required to report system test results in a timely fashion after release creations, e.g., weekly, RC, and formal releases.

#### <span id="page-13-5"></span>**Gaps**

This section is used to document a limitation on a functionality or platform support. We are currently aware of this limitation and it will be delivered in the future.

List identified release gaps (if any), and its impact.

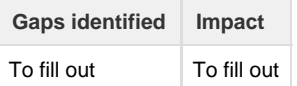

### <span id="page-13-6"></span>**Known Defects and Issues**

<span id="page-13-7"></span>Provide a link toward the list of all known project defects.

### **Risks**

List the risks identified for this release along with the plan to prevent the risk to occur (mitigation) and the plan of action in the case the risk would materialized (contingency).

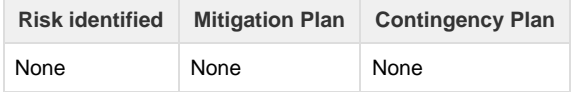

#### <span id="page-14-0"></span>**Resources**

Resources assigned to project are consolidated in a single place. Edit all the [table with the](https://wiki.open-o.org/display/REL/Resources+and+Repositories) **ALL** information, that helps to expedite Linux Foundation operations.

## <span id="page-14-1"></span>**Release Milestone**

The milestones are defined at the Release Level and all the supporting project agreed to comply with these dates.

<span id="page-14-2"></span>**Team Internal Milestone**

# <span id="page-14-3"></span>**Project Plan**

#### [Edit Document](https://wiki.open-o.org/plugins/servlet/confluence/editinword/2132462/attachments/VNF-SDK Plan V0.1 .xlsx)

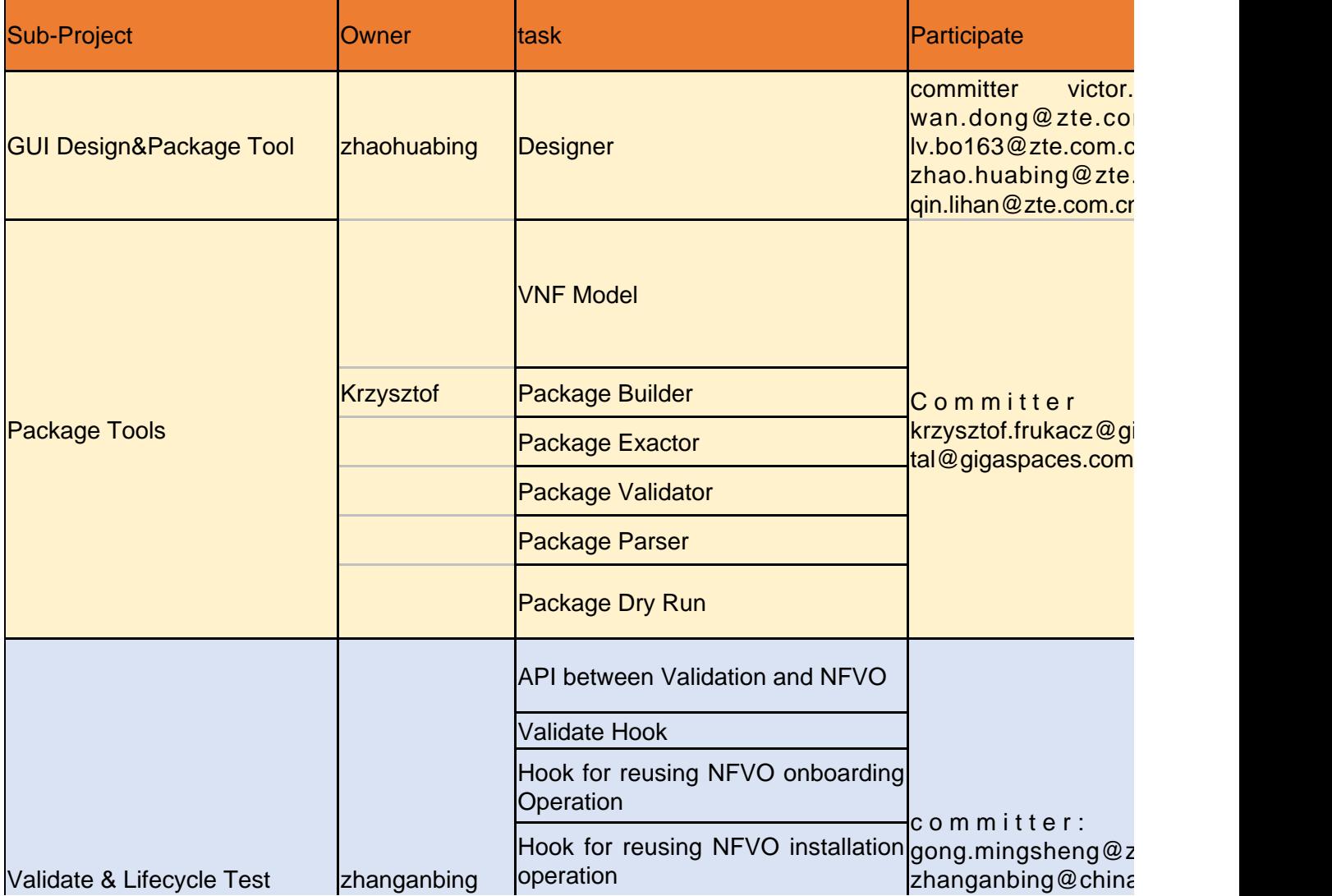

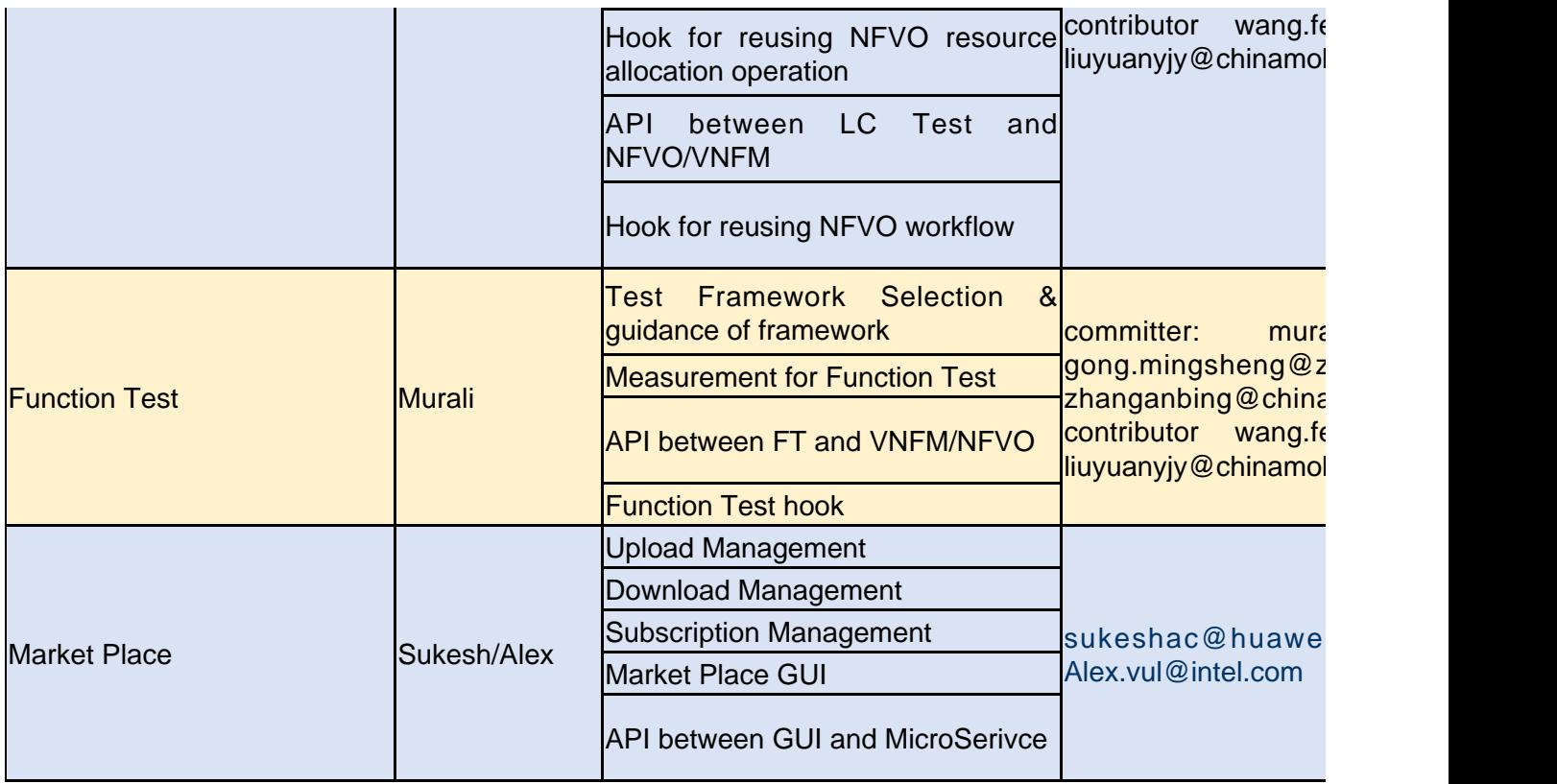

#### <span id="page-15-0"></span>**Vendor Neutral**

If this project is coming from an existing proprietary codebase, ensure that all proprietary trademarks, logos, product names, etc. have been removed. All OPEN-O deliverables must comply with this rule and be agnostic of any proprietary symbols.

#### <span id="page-15-1"></span>**Free and Open Source Software**

FOSS activities are critical to the delivery of the whole OPEN-O initiative. The information may not be fully available at Release Planning, however to avoid late refactoring, it is critical to accomplish this task as early as possible.

List all third party Free and Open Source Software used within the release and provide License type (BSD, MIT, Apache, GNU GPL,... ). In the case non Apache License are found inform immediately the TSC and the Release Manager and document your reasoning on why you believe we can use a non Apache version 2 license.

Each project must edit its table within the [FOSS VNF SDK](https://wiki.open-o.org/display/REL/FOSS+VNF+SDK)

#### <span id="page-15-2"></span>**Documentation, Training, Tutorial**

- High level list of documentation, training and tutorials necessary to understand the release capabilities, configuration and operation.
- Documentation includes items such as:
	- Installation instructions
	- Configuration instructions
	- Developer guide
	- End User quide
	- Admin guide

#### **Note**

It is expected all materials to be published directly either in the wiki or in OPEN-O website. Do not provide deliverable in PDF, powerpoint or word documents (these format are not easy to edit and lead to versioning issues).

<span id="page-15-3"></span>**Board policy (including IPR)**

<span id="page-15-4"></span>Indicate if the release meets the [Board policy.](https://wiki.open-o.org/display/TSC/TSC+Policies)

# **Release key facts**

[Link to VNF SDK Release Key Facts](https://wiki.open-o.org/display/REL/Resources+and+Repositories#ResourcesandRepositories-VNFSDK)

# <span id="page-16-0"></span>**VNF SDK Mercury Release Planning Delverables (M1)**

The following items are expected to be completed for the project to **pass the M1 Release Planning Milestone**.

# [M1 Release Planning Milestone definition.](https://wiki.open-o.org/display/TSC/Release+Lifecycle#ReleaseLifecycle-ReleasePlanning)

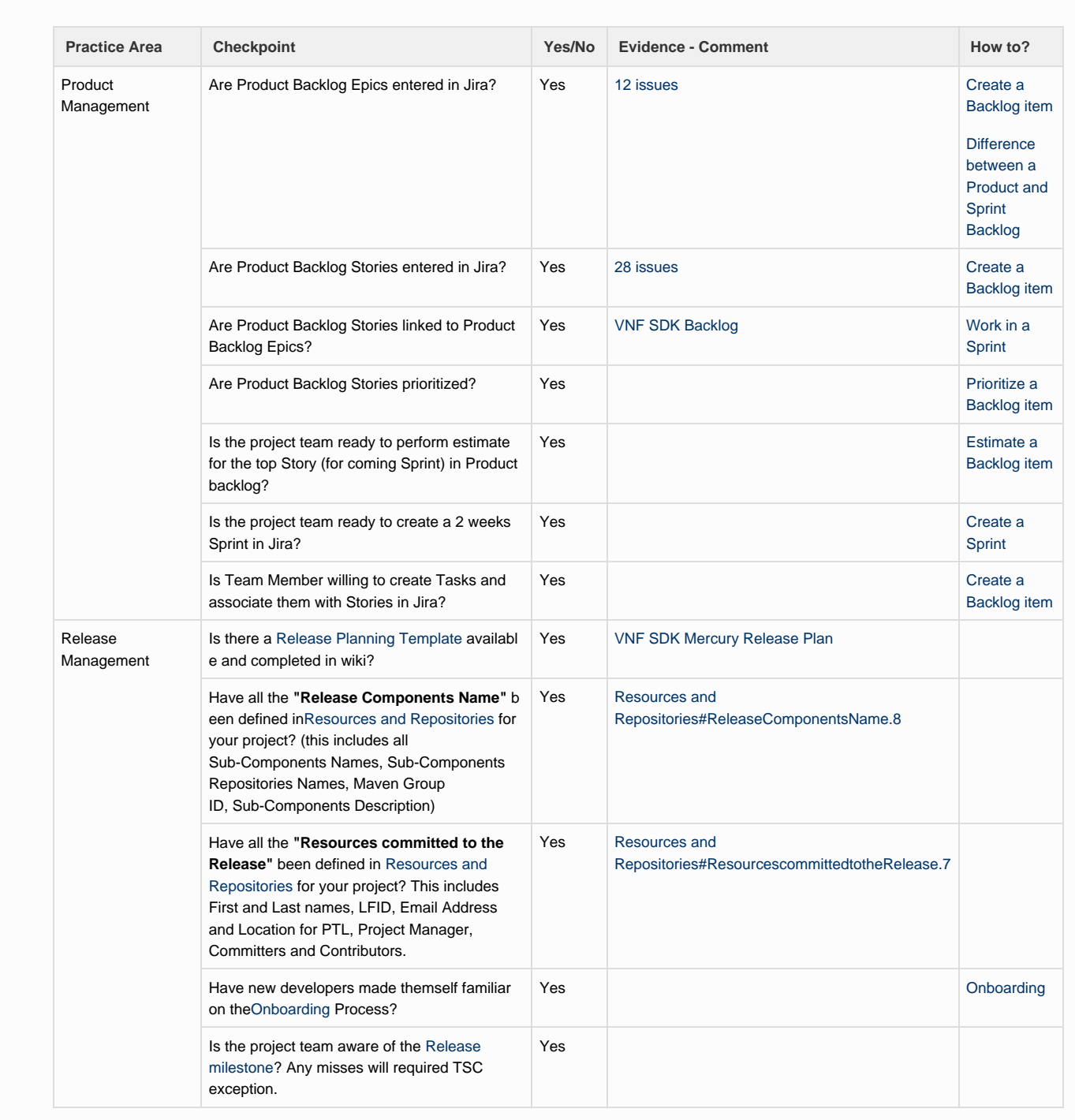

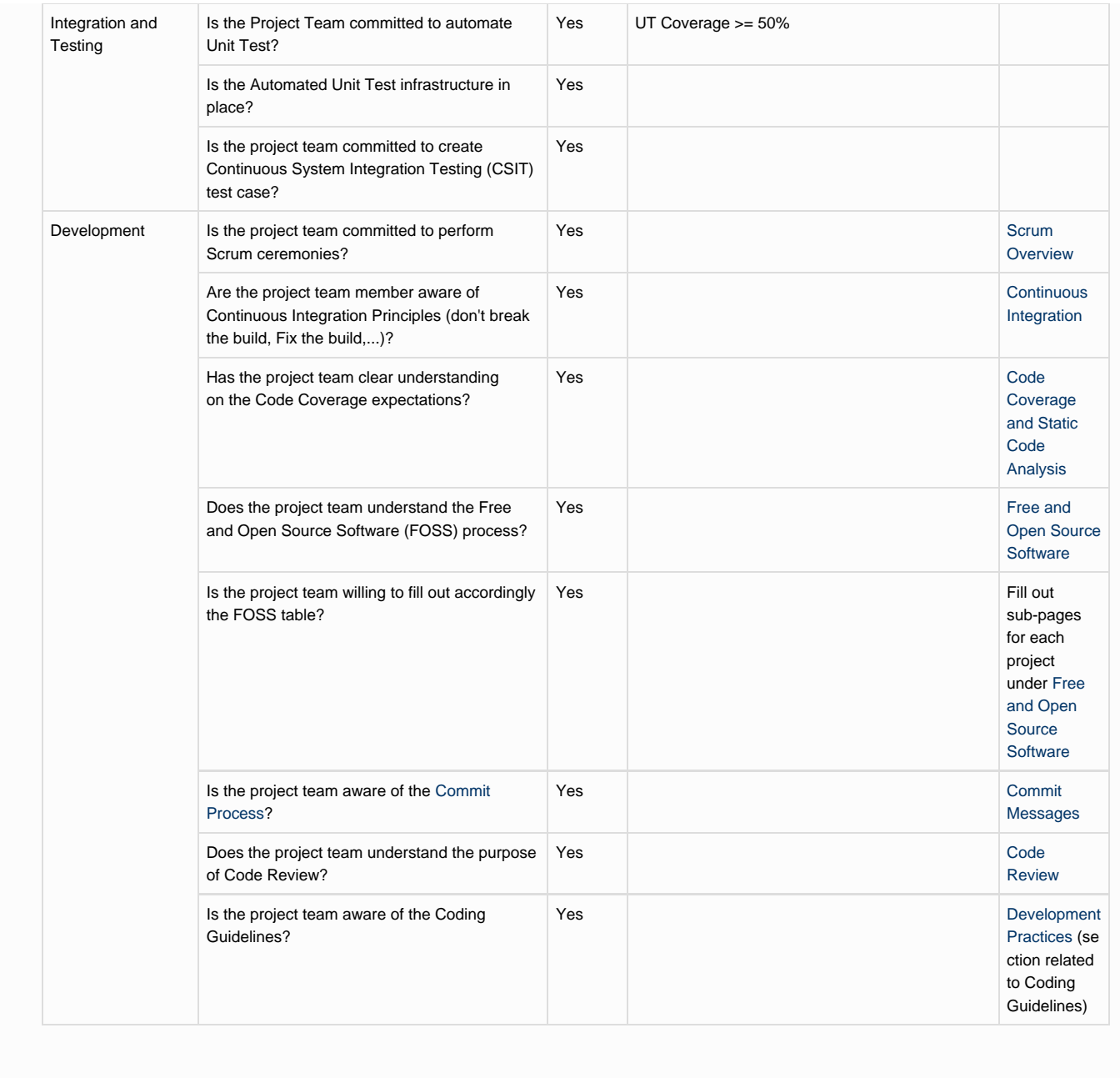

# <span id="page-17-0"></span>VNF SDK Architecture and Design

This page and the child pages capture the overall VNF SDK Architecture and Design, including various artifacts such as Information Models, including static diagrams such as component, class, deployment, object and package diagrams and behavioral diagrams including use case, sequence, activity and state diagrams.

- [VNF SDK Flow Diagram](#page-17-1)
- [VNF SDK Use Case Definitions](#page-20-0)

<span id="page-17-1"></span>**VNF SDK Flow Diagram**

**High-Level Sequence Diagram Create Package**

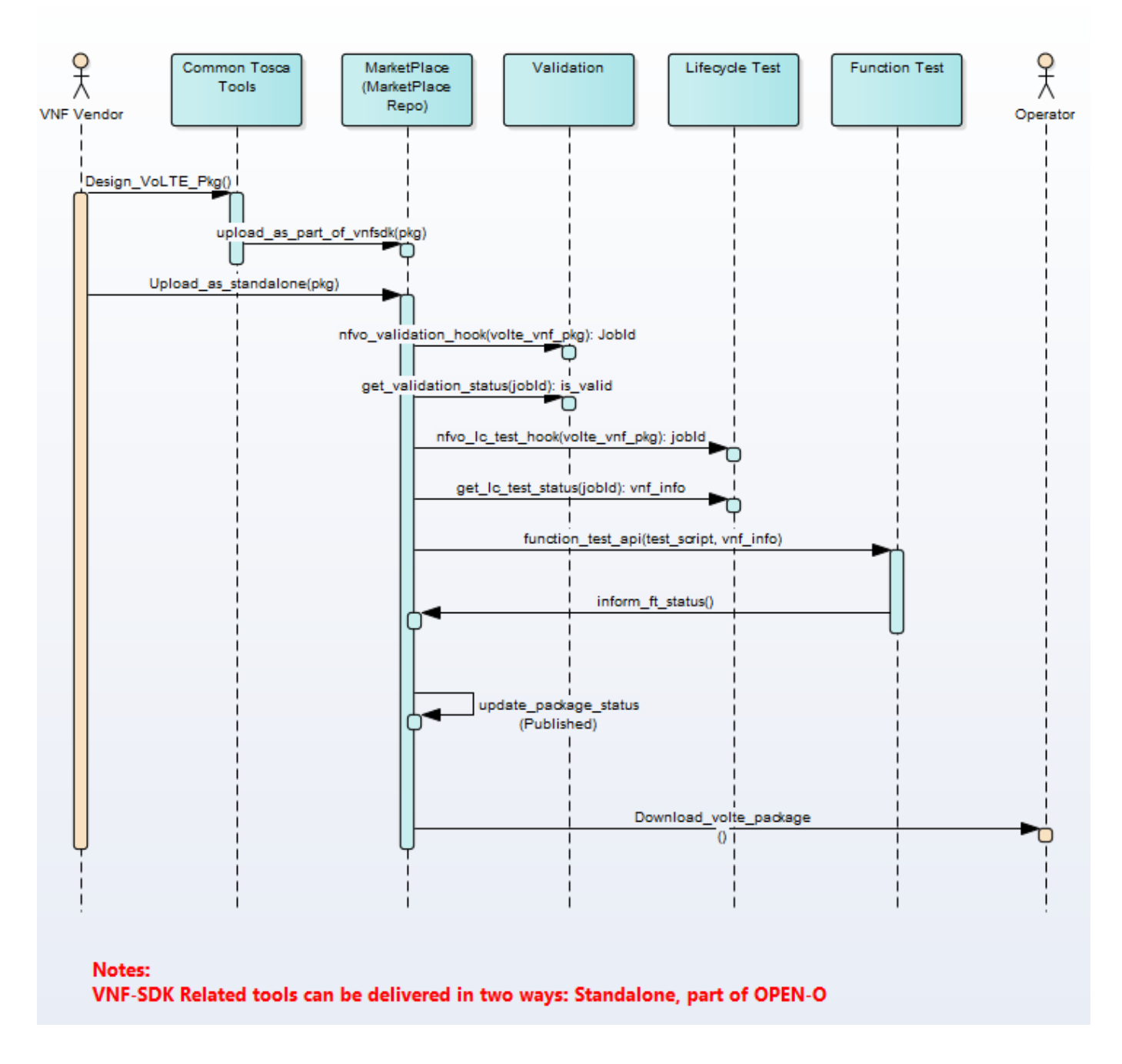

**Relationship Between VNF-SDK and Other Project**

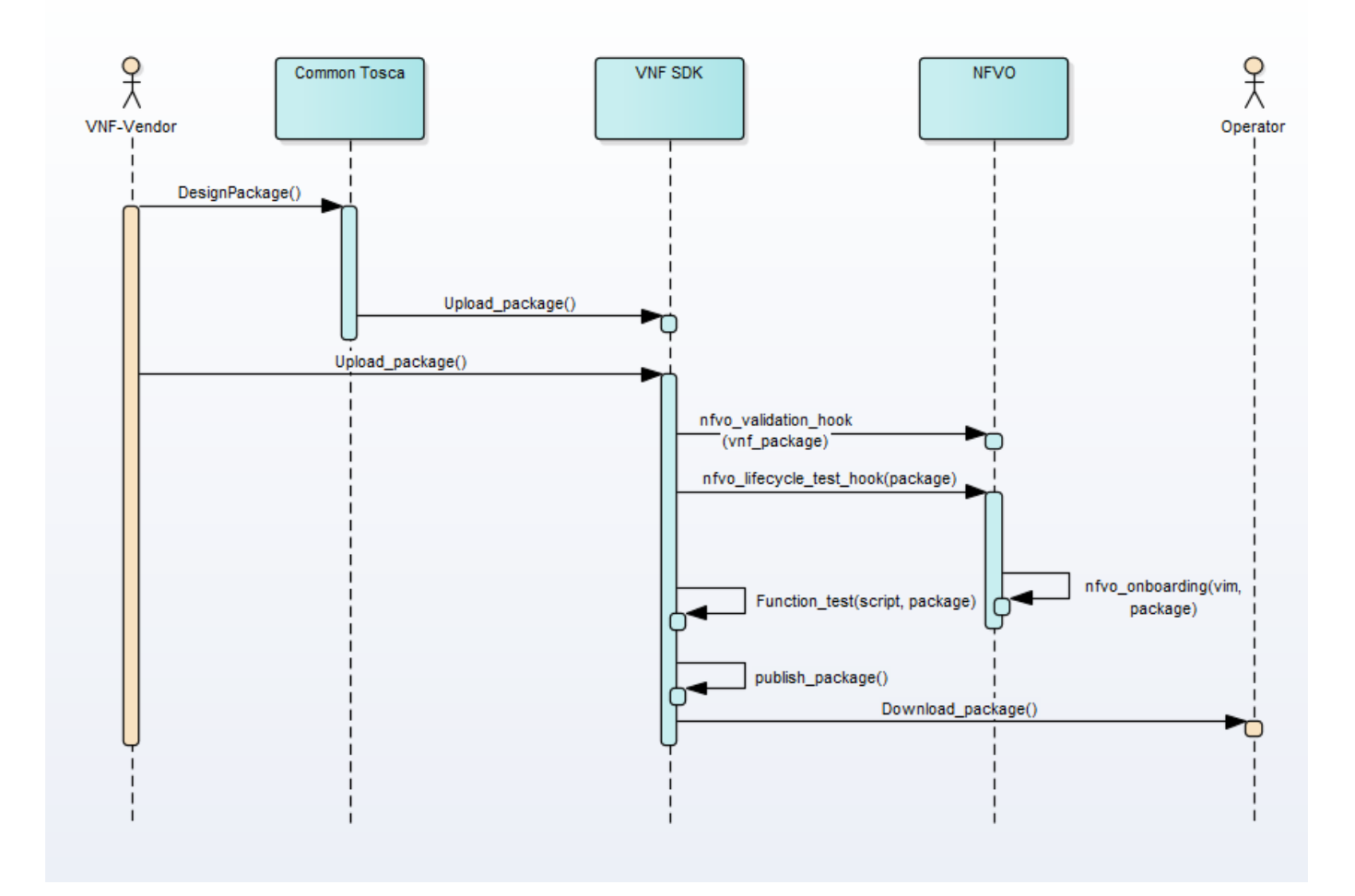

**User(Vendor/Operator) Perspective Flow**

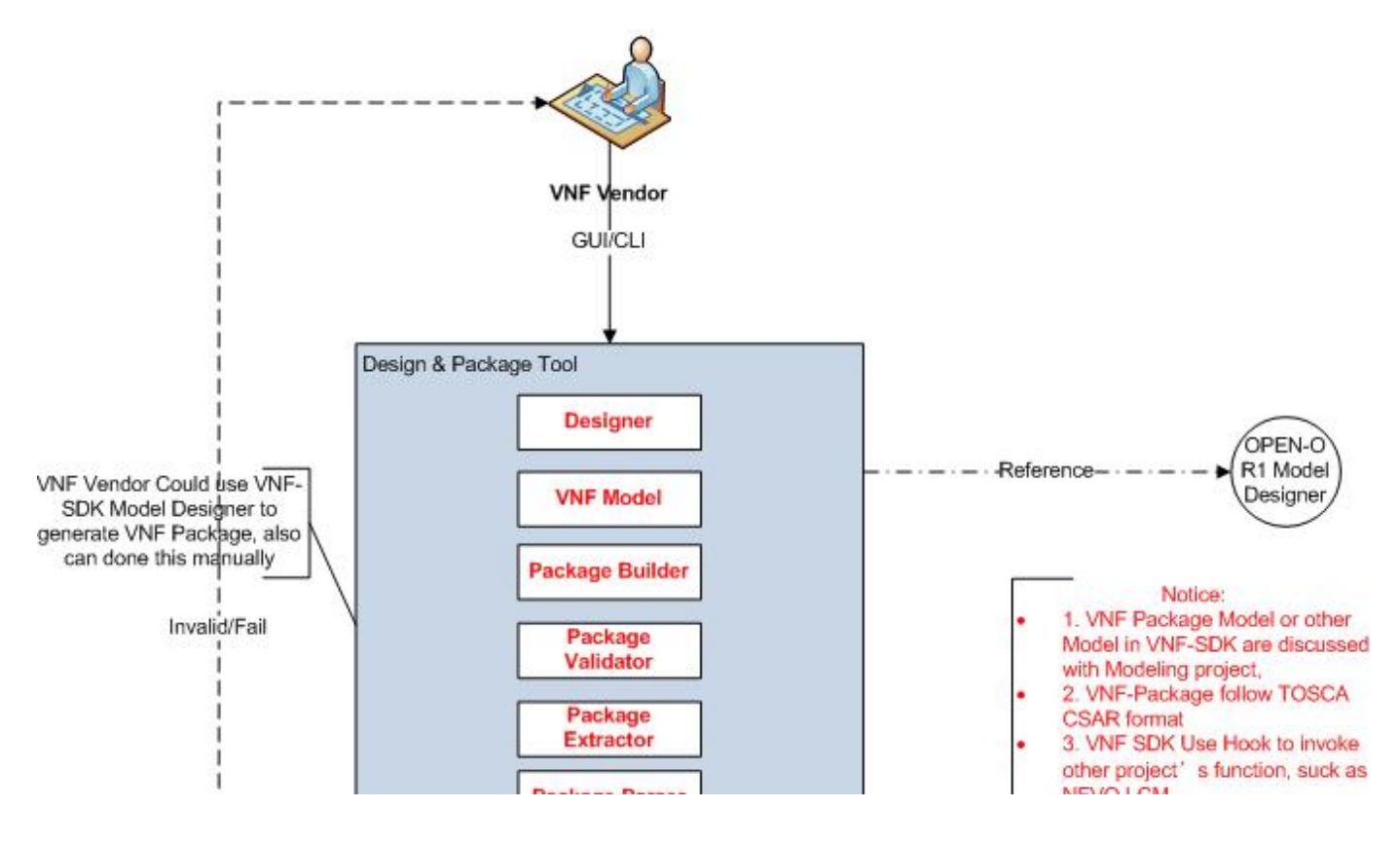

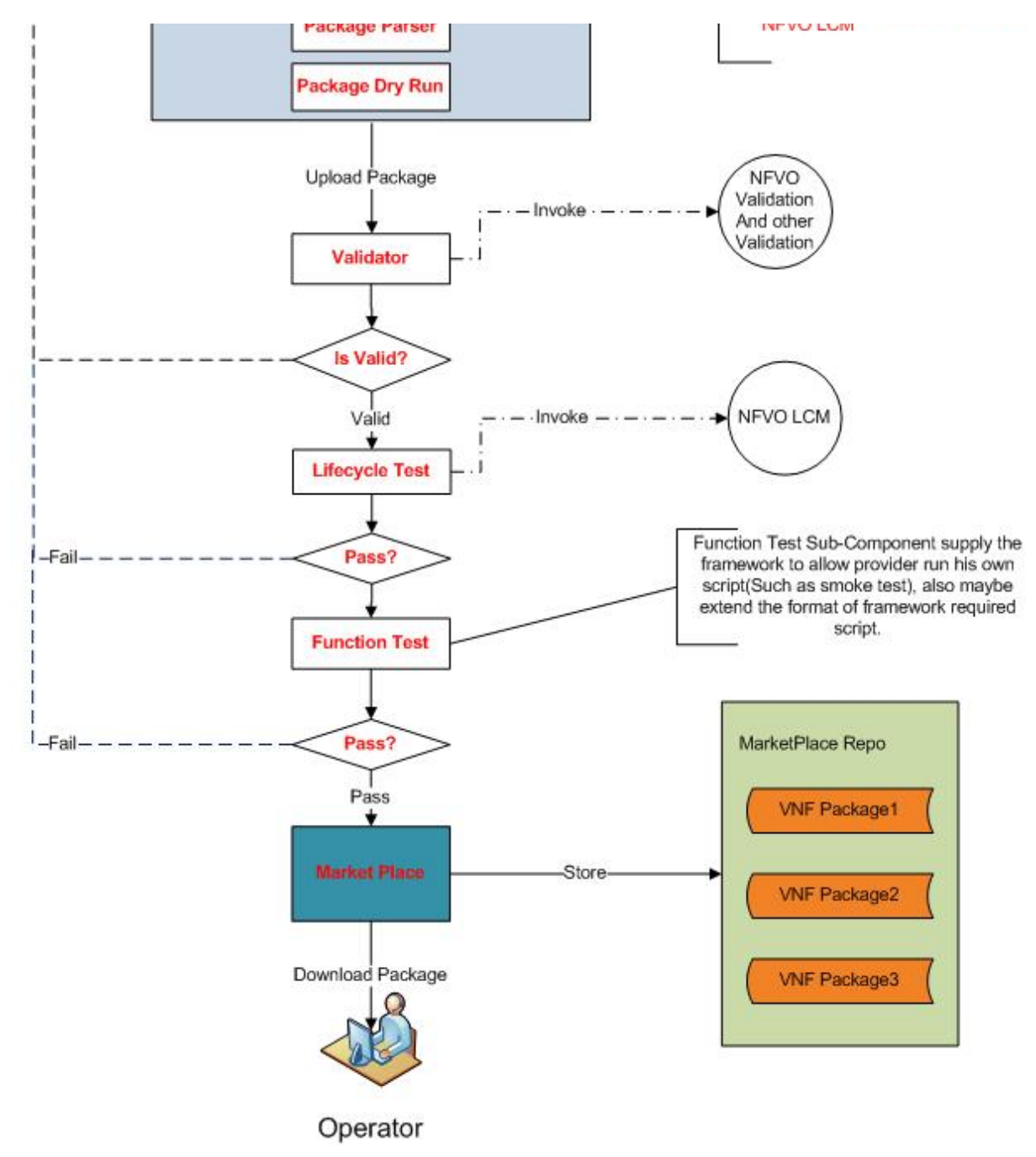

# <span id="page-20-0"></span>**VNF SDK Use Case Definitions**

The following use cases are work in progress.

- [Mercury Use Cases](#page-21-0)
	- [Detailed Use Case Definitions](#page-21-1)
		- [Design VNF Package](#page-21-2)
		- [Upload New VNF Package](#page-22-0)
		- [Update Existing VNF Package](#page-22-1)
		- $\bullet$ [Manage Marketplace Users \(Deferred\)](#page-22-2)
		- [Manage Marketplace VNF Package Content](#page-23-0)  $\bullet$ 
			- [Onboard VNF Package](#page-23-1)
				- [Validate VNF Package](#page-23-2)
				- [Test VNF Package Lifecycle](#page-24-0)
				- [Test VNF Package Function](#page-24-1)
- [Download New VNF Package](#page-24-2)
- [Receive Update Alerts \(Deferred\)](#page-25-0)
- [Download Updated VNF Package \(Deferred\)](#page-25-1)
- [Use Case Personas](#page-25-2)
	- [VNF Supplier](#page-25-3)
		- [Marketplace Operator](#page-25-4)
		- **[Service Provider](#page-26-1)**

# <span id="page-21-0"></span>**Mercury Use Cases**

Use cases define how different users interact with a system under design. Each use case represents an action that may be performed by a user (defined in UML as an Actor with a user persona).

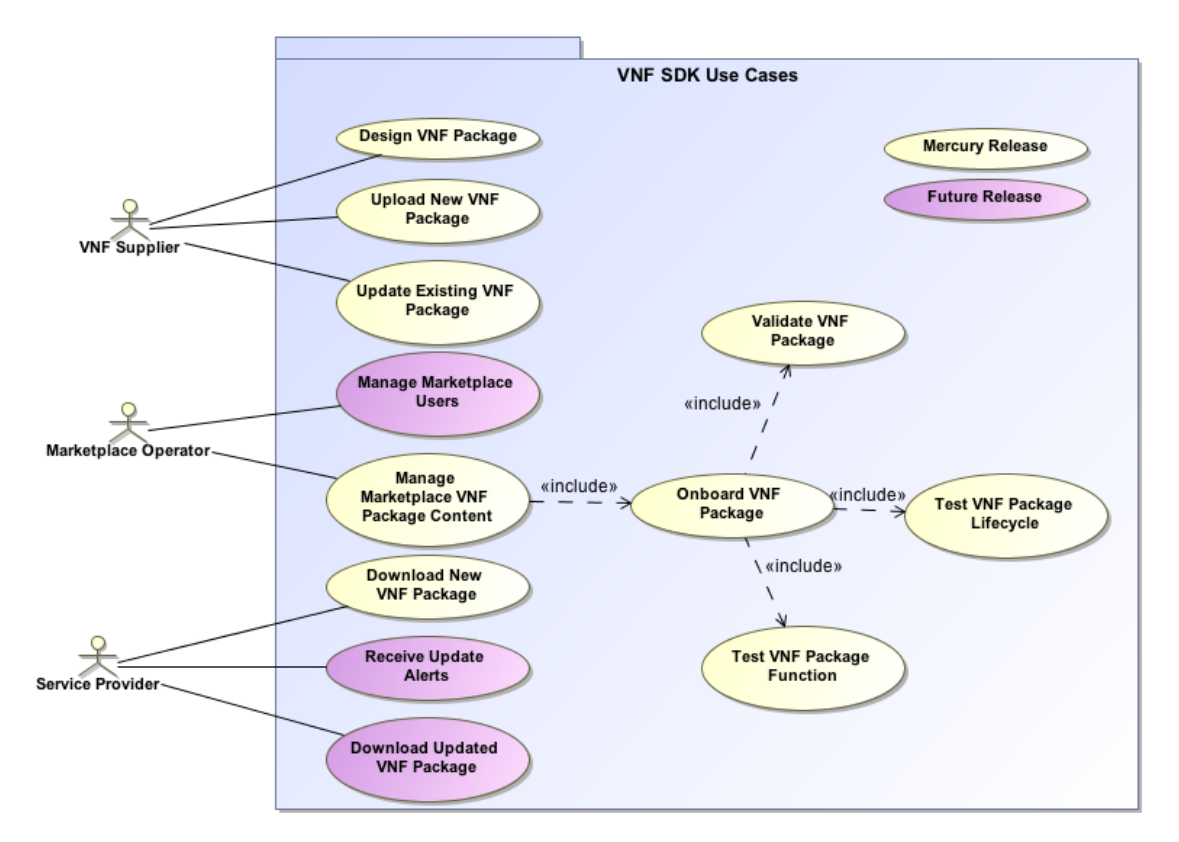

# <span id="page-21-1"></span>**Detailed Use Case Definitions**

This section defines each use case in greater details.

# <span id="page-21-2"></span>**Design VNF Package**

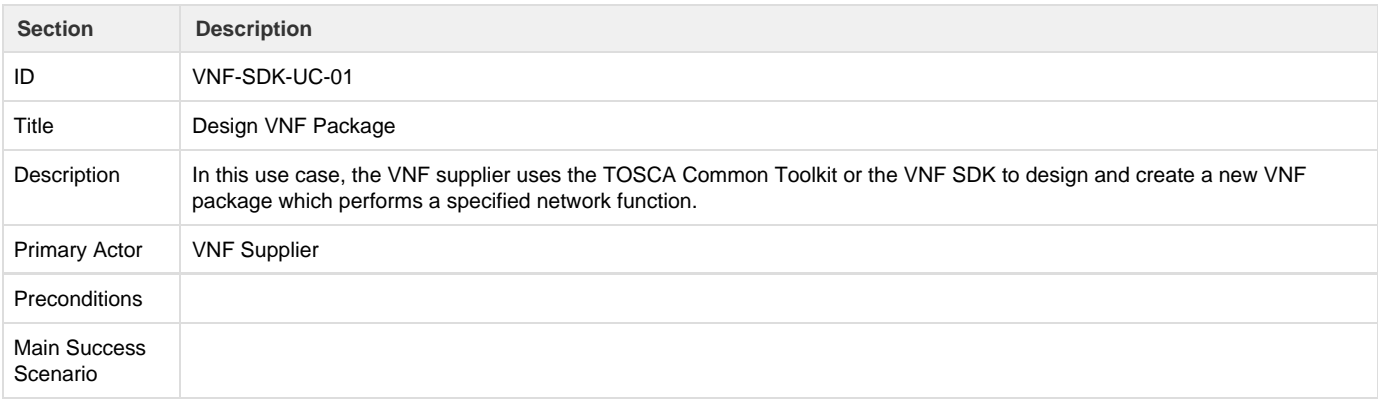

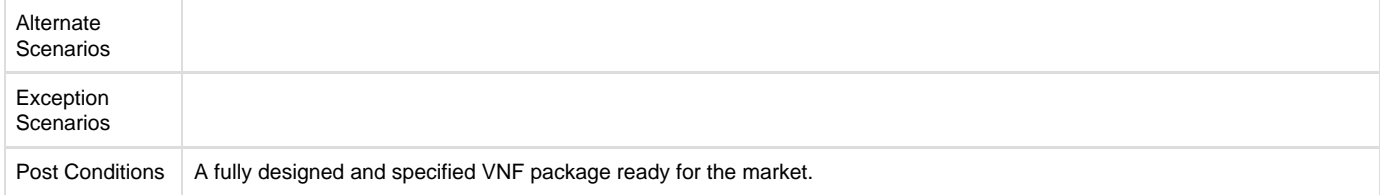

# <span id="page-22-0"></span>**Upload New VNF Package**

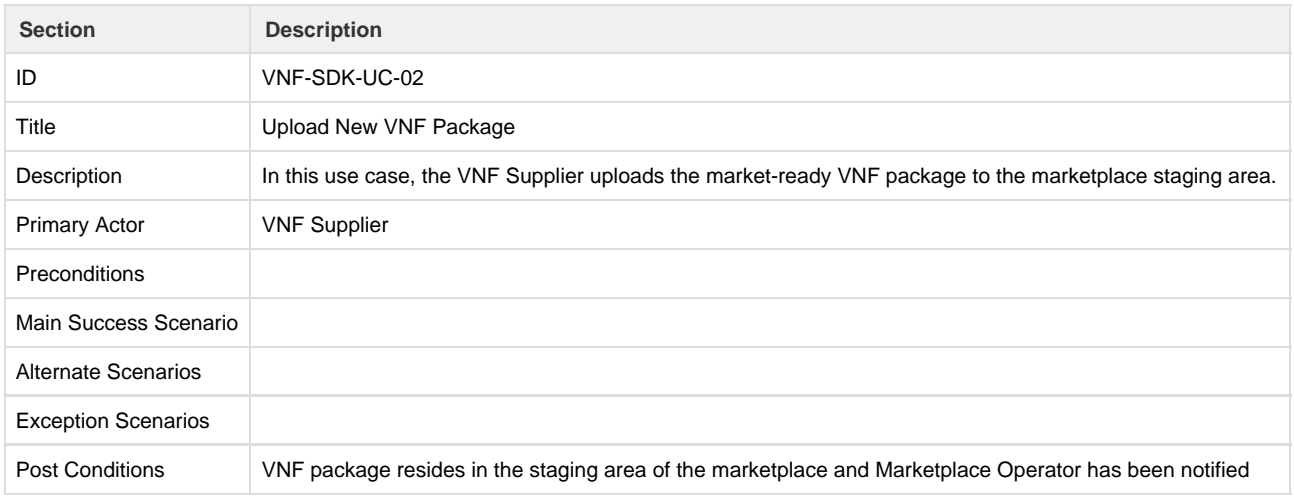

# <span id="page-22-1"></span>**Update Existing VNF Package**

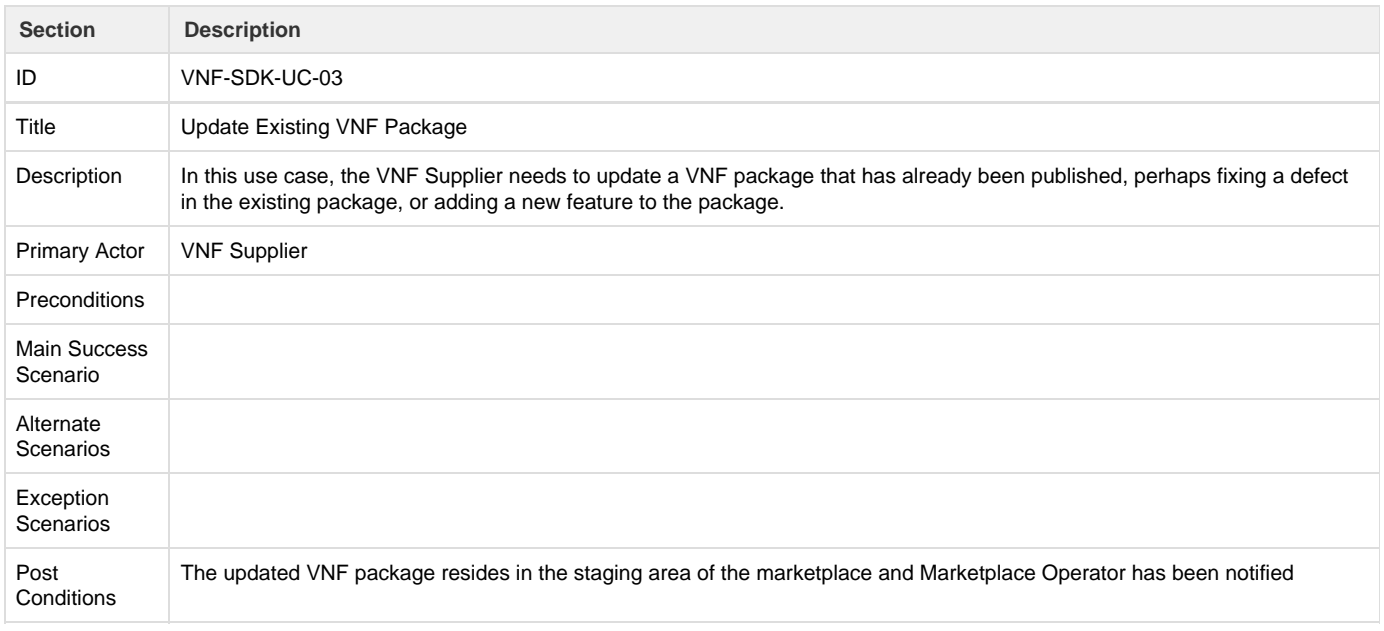

# <span id="page-22-2"></span>**Manage Marketplace Users (Deferred)**

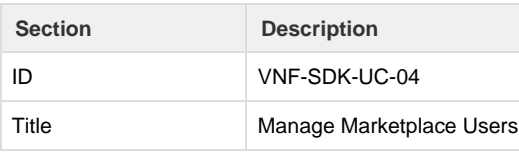

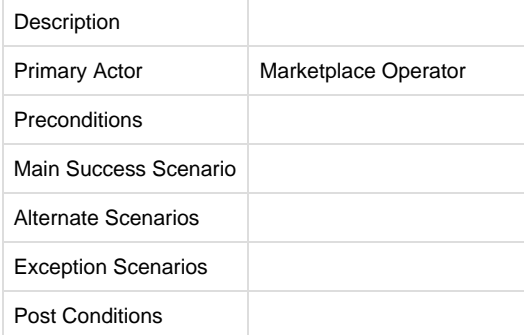

<span id="page-23-0"></span>**Manage Marketplace VNF Package Content**

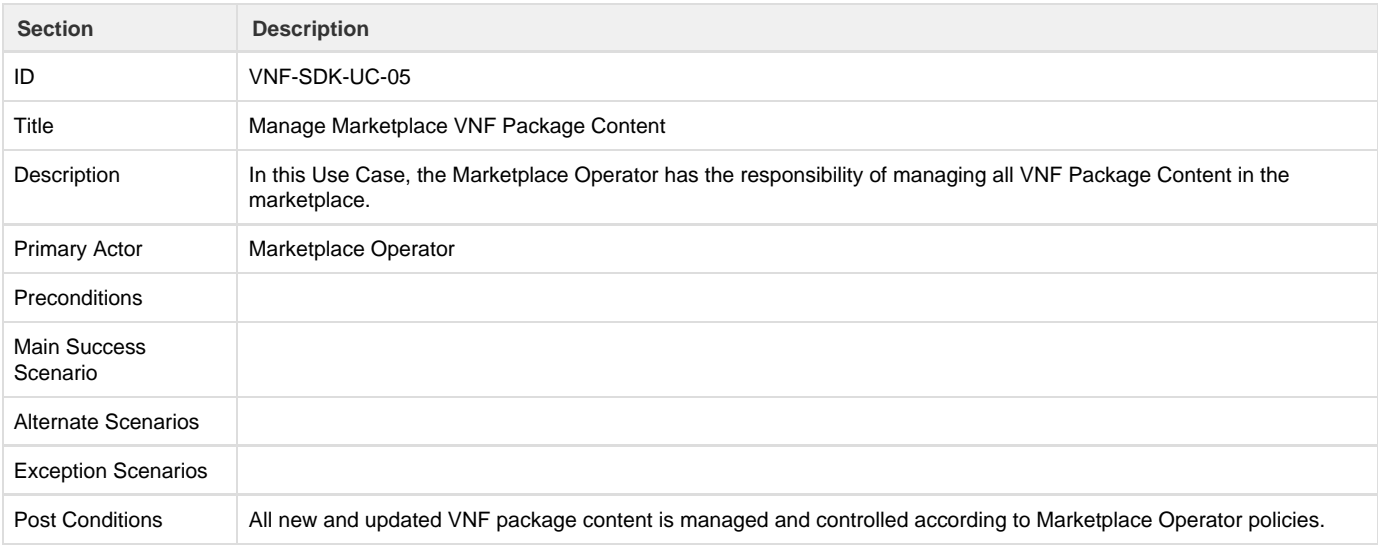

# <span id="page-23-1"></span>**Onboard VNF Package**

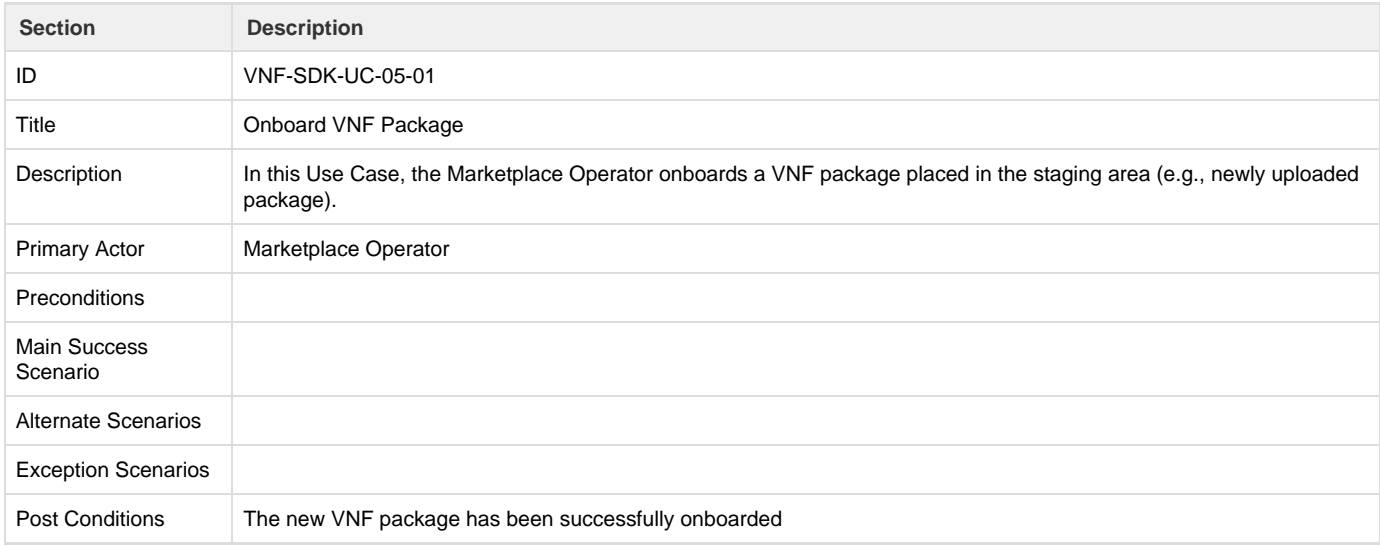

### <span id="page-23-2"></span>**Validate VNF Package**

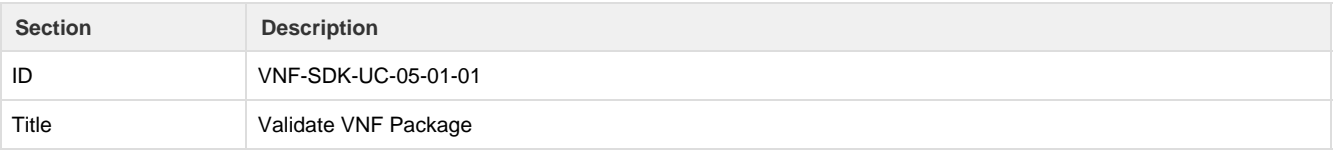

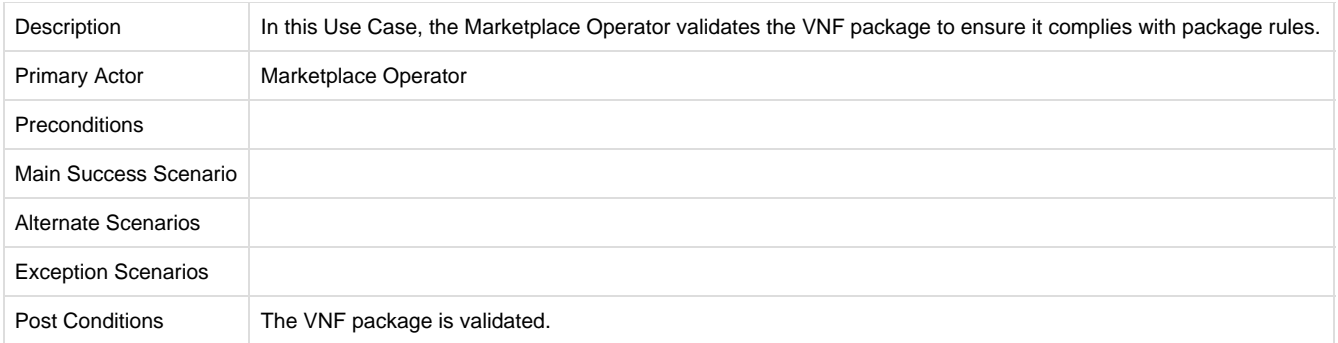

### <span id="page-24-0"></span>**Test VNF Package Lifecycle**

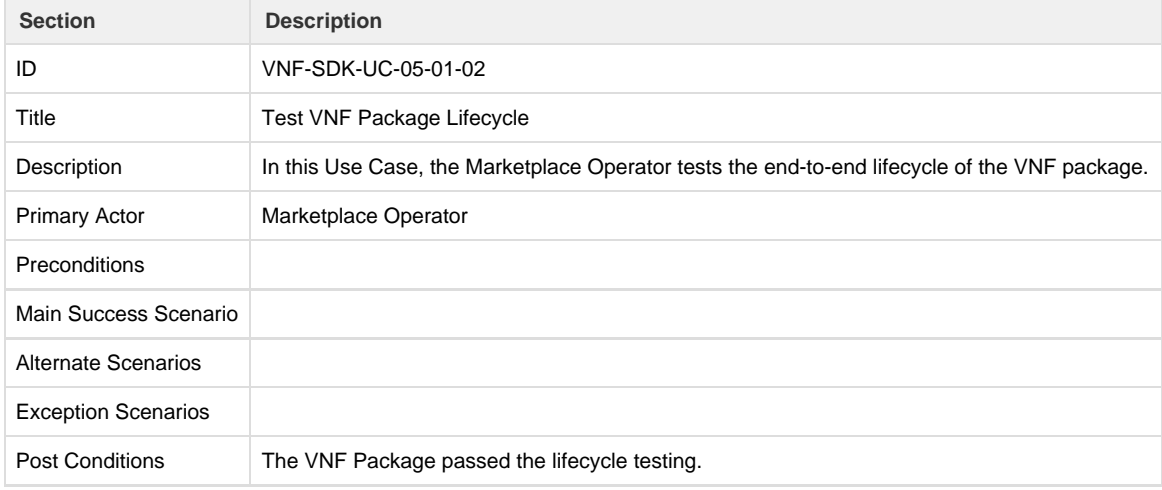

#### <span id="page-24-1"></span>**Test VNF Package Function**

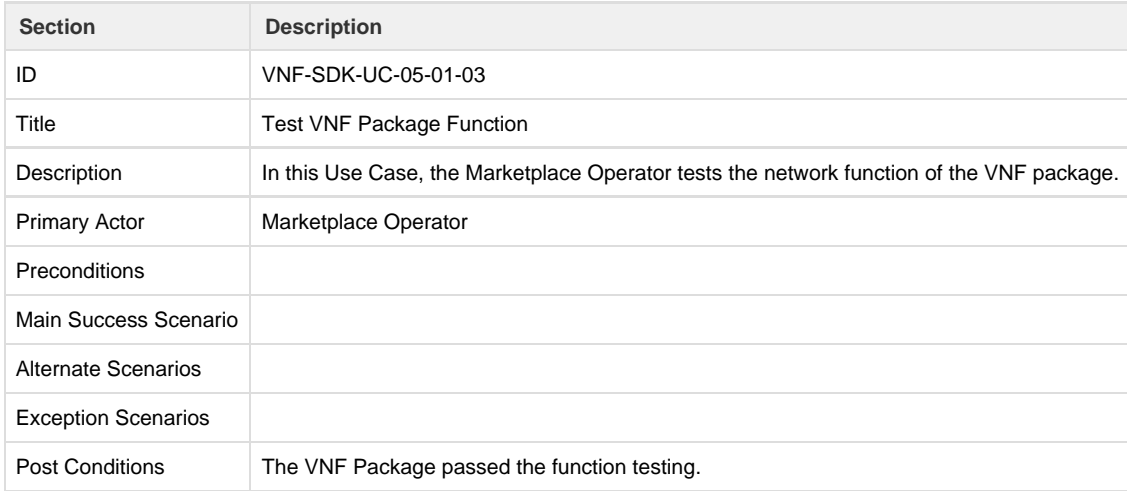

# <span id="page-24-2"></span>**Download New VNF Package**

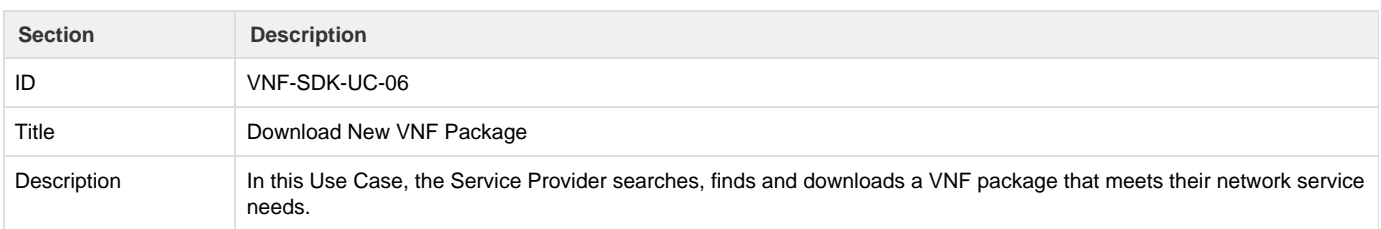

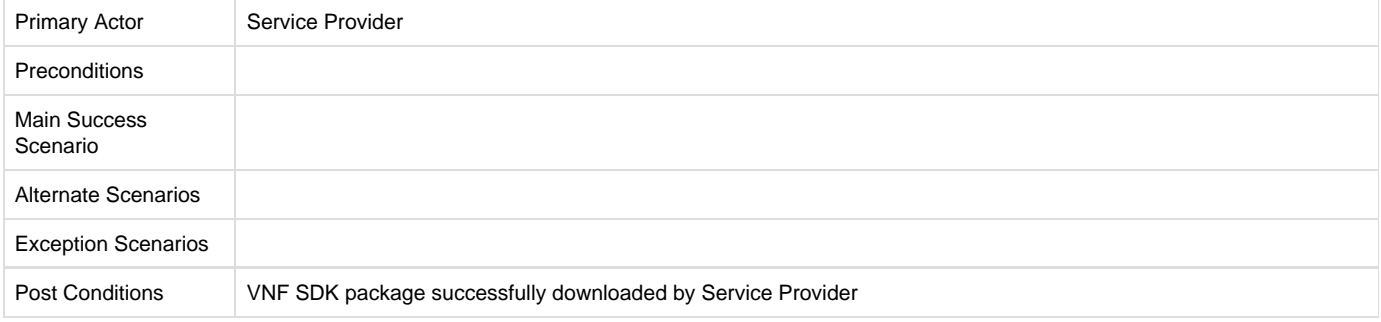

# <span id="page-25-0"></span>**Receive Update Alerts (Deferred)**

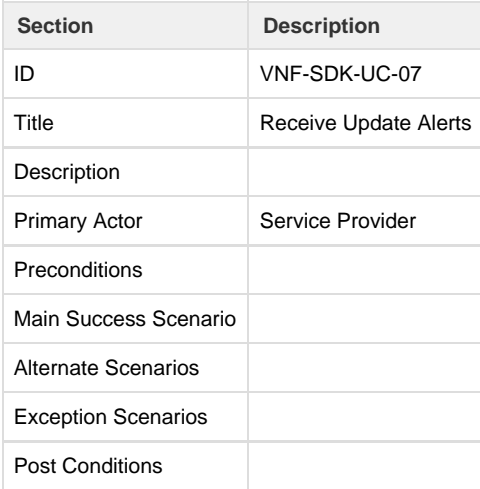

# <span id="page-25-1"></span>**Download Updated VNF Package (Deferred)**

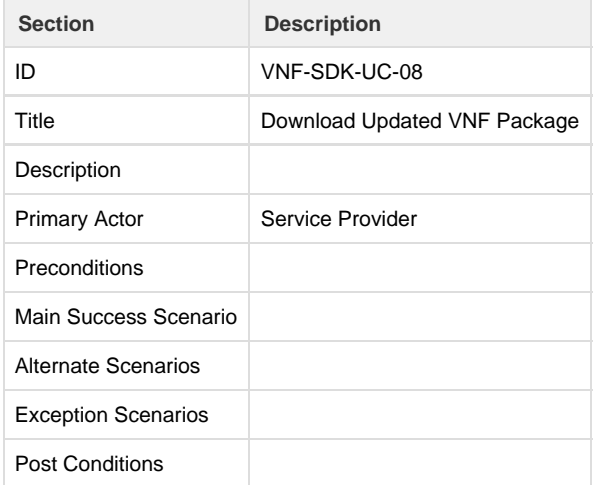

# <span id="page-25-2"></span>**Use Case Personas**

This section describes the Use Case personas or UML Actors.

# <span id="page-25-3"></span>**VNF Supplier**

<span id="page-25-4"></span>The VNF Supplier has responsibility for designing, defining and developing a VNF package which Service Provider has a need for.

#### **Marketplace Operator**

The Marketplace Operator has responsibility for managing and controlling the marketplace environment, including managing users and VNF content placed in the marketplace.

<span id="page-26-1"></span>**Service Provider**

The Service Provider is the consumer of the VNF packages in the marketplace. A particular VNF is downloaded to meet a business need the Service Provider has.

# <span id="page-26-0"></span>VNF SDK Blueprint

This page presents our work in progress and discussion towards defining a TOSCA "template" for VNF vendors to use when bundling their VNFs.

- 1 [History](#page-26-2)
- 2 [Files](#page-26-3)
- 3 [Reading the Blueprint](#page-26-4)
- 4 [Working with the Blueprint](#page-27-0)
- 5 [Current Limitations](#page-27-1)
	- 5.1 [Extensions](#page-27-2)
- 6 [Combining the Worlds of VNF and Compute](#page-27-3)
- 7 [Challenge of Infrastructure Optimization](#page-28-0)
- 8 [Compute Dependencies](#page-28-1)
	- 8.1 [Compute Dependencies](#page-28-2)
	- 8.2 [Compute Profile Definitions](#page-29-0)
- 9 [Telemetry](#page-30-0)
- 10 [Integration with Service Chains](#page-30-1)
- 11 [See Also](#page-31-1)

# <span id="page-26-2"></span>**History**

Draft 1: Nov 24 2016. Opening the discussion. Based on input from Krzysztof Frukacz, Tal Liron, Alex Vul, Michael Brenner, Nati Shalom.

Draft 2: Nov 29 2016. Performance profiles example corrected. Krzysztof Frukacz.

Draft 3: Dec 8 2016. Added KPI and simple Ping Pong example.

Draft 4: 4 Jan 2016. Added analysis document for EPA in Openstack vs VNF profile

Draft 5: 24 Jan 2017 Updated the definition

Draft 6 10 Feb 2017 Removed references to old version. Updated description

# <span id="page-26-3"></span>**Files**

[pingpong.yaml](https://wiki.open-o.org/download/attachments/67165/pingpong.yaml?version=3&modificationDate=1485246104000&api=v2) - Simple example VNF blueprint.

[vrouter.yaml](https://wiki.open-o.org/download/attachments/67165/vrouter.yaml?version=3&modificationDate=1481252494000&api=v2) - Fuller example blueprint for a complete virtual router VNF.

[vnfsdk-profile-1.0.yaml](https://wiki.open-o.org/download/attachments/67165/vnfsdk-profile-1.0.yaml?version=3&modificationDate=1485246104000&api=v2) - Imported types for the above profiles.

[compute-profiles.yaml](https://wiki.open-o.org/download/attachments/67165/compute-profiles.yaml?version=2&modificationDate=1485246104000&api=v2) - Groups dependencies together as "compute profiles".

# Guiding Principles

- 1. **Adhere** to TOSCA standard and its simple profile for NFV
- a. By continuing to iterate, we will be able to identify the pain points and advise the OASIS community on fixing and enhancing the profile
- 2. **Ensure** interoperability with greater community
	- a. TOSCA is open-ended, so our challenge is to make sure that Open-O's VNF blueprints could be consumed by other MANO implementations
- <span id="page-26-4"></span>3. **Expose** infrastructure optimizations
	- a. Hardware platform (e.g. Intel EPA)
	- b. Consideration for containers (in addition to virtual machines and bare metal)
	- c. Entry points for quality-assurance telemetry

# **Reading the Blueprint**

We try to make the blueprint as humanly readable as possible, but until there is a good TOSCA IDE that can show you inheritance and do live validation (ARIA is designed to support one in the future), you will have to look up the node/capability/relationship types yourself.

Please use [the standard profiles](https://github.com/apache/incubator-ariatosca/tree/master/extensions/aria_extension_tosca/profiles) as reference while you read.

# <span id="page-27-0"></span>**Working with the Blueprint**

----------------------

We recommend that you make sure that the blueprint is valid as you edit it. You can use ARIA to test your blueprint and see the final deployment plan.

Install requirements on Ubuntu:

```
sudo apt install python-setuptools
sudo -H easy_install pip
sudo -H pip install virtualenv
```
Install ARIA:

```
virtualenv env
. env/bin/activate
pip install
git+http://git-wip-us.apache.org/repos/asf/incubator-ariatosca.git
```
Run ARIA parser:

aria parse vrouter.yaml

# <span id="page-27-1"></span>**Current Limitations**

TOSCA currently has two profiles: **tosca\_simple\_yaml\_1\_0**, and **tosca\_simple\_profile\_for\_nfv\_1\_0**, which extends the former.

But they are too open ended. For example, there are basic policy types (**Scaling**, **Placement**, **Performance**) but they are empty, waiting to be extended by actual implementations.

Unfortunately, for VNF vendors this means that there is no reference implementation for them to target, and that work would have to be duplicated for each implementation.

An analisis provided [here](https://wiki.open-o.org/download/attachments/67165/epa__openstack__tosca_simple_profile_for_nvf_1.0.pdf?version=1&modificationDate=1483527885000&api=v2) contains a few example EPA features that are supported by Openstack. A lot of them are not covered by TOSCA simple profile for NFV v1.0.

### <span id="page-27-2"></span>**Extensions**

We are suggesting that extensions to the profile are necessary to create a shared common ground between VNF vendor and operator. This **tosca \_vnfsdk\_profile\_1\_0** extends on the two other profiles and introduces more specific types (policies and relationships), while still leaving room for implementations to provide their own algorithms and systems and compete.

# <span id="page-27-3"></span>**Combining the Worlds of VNF and Compute**

As it stands, the TOSCA NFV profile CSD03 types are mostly isolated from the basic profile types. Specifically, **tosca.nodes.nfv.VDU** duplicates the logic of **tosca.nodes.Compute**. It is impossible to relate them as is, because **Compute**'s host capability only allows for **tosca.nodes.Softwar** **eComponent** sources, and VDU does not derive from **SoftwareComponent**.

Without changing the NFV profile for now, we are suggesting a workaround: use the dependency requirement, which all nodes support, but extend **tosca.relationships.DependsOn** to allow us to configure the relationship between the **VDU** and **Compute** nodes. This allows us to reuse types and mechanizms defined in TOSCA simple YAML profile with our NFV profile nodes, like **VDU**.

We will expand on this example relationship later on:

```
node_templates:
 router_vdu:
     type: tosca.nodes.nfv.VDU
     requirements:
       - dependency:
           node: router_host
           relationship:
               type: vnfsdk.DependsOn
  router_host:
     type: tosca.nodes.Compute
     capabilities:
       scalable:
         properties:
           max_instances: 4
```
# <span id="page-28-0"></span>**Challenge of Infrastructure Optimization**

We believe that **tosca.capabilities.Compute.Container.Architecture** [as defined in the TOSCA NFV profile](https://github.com/apache/incubator-ariatosca/blob/master/extensions/aria_extension_tosca/profiles/tosca-simple-nfv-1.0/capabilities.yaml#L18) is entirely insufficient for VNF vendors.

However, we also believe that extending this basic type with a large "shopping list" of properties would be worse, as:

- 1. we cannot anticipate future (and even near-future) technology
- 2. the current state of resource orchestration (there is none) means that shopping lists could not be fulfilled to satisfaction.

# <span id="page-28-1"></span>**Compute Dependencies**

Instead, we suggest a three-way approach:

- 1. Support the TOSCA NFV properties as is, as a lowest-common denominator of absolute requirements for the VDU, and recommend that this feature be deprecated.
- 2. Allow VNF vendors to specify arbitrary dependencies for the algorithm via an extensible spec that allows for future technological innovation.
- 3. Group features together as "compute profiles" (e.g. "high\_availability", "dpdk\_enabled", "ovs\_ready") and use TOSCA policies to map the VNF vendor's annotations to profiles using an algorithm. These performance profiles will be configured by the operator rather than the VNF vendor.

#### <span id="page-28-2"></span>**Compute Dependencies**

```
ping_vdu:
       description: >-
         The "ping" VDU generates traffic.
       type: tosca.nodes.nfv.VDU
       interfaces:
         Standard:
           configure: scripts/vdu/ping_configure.sh # included in the CSAR
       requirements:
         - dependency:
             node: ping_host # our Compute node
             relationship:
                type: vnfsdk.DependsOn
               properties:
                  # For the "ping" VDU we are choosing various compute
dependencies:
                  compute_dependencies:
                    cpu_allocation:
                      string_map:
                        cpu_affinity: { get_input: pong.cpu_affinity }
                        thread_alocation: isolate
                    container:
                      boolean: false
                    dpdk:
                      string: '16.07'
```
# <span id="page-29-0"></span>**Compute Profile Definitions**

We suggest that **Compute Profiles** can be defined by the operator using TOSCA to create a "bucket" of copute dependencies. The profiles are suppose to simplfy the definitions of [Compute Dependencies,](https://wiki.open-o.org/display/VS/VNF+SDK+Blueprint#VNFSDKBlueprint-ComputeDependencies) as in a lot of deployments there are many VDUs with the same required EPA features running on the same infrastructure hardware. If a Compute Profile is not used, then all Compute Dependencies have to specified for a given VDU.

```
dpdk:
   description: >-
     DPDK compute profile.
   compute_dependencies:
     dpdk:
       string: { get_input: dpdk.version }
     mem_page_size:
       string: large
       optional: true
     sr-iov:
       boolean: true
     cpu_allocation:
       string_map:
          cpu_affinity: dedicated
```
Below is an example of ping\_vdu that specifies a pre-defined profile instead of specifying every Compute Dependency explicitly.

```
ping_vdu:
       description: >-
         The "ping" VDU generates traffic.
       type: tosca.nodes.nfv.VDU
       interfaces:
         Standard:
           configure: scripts/vdu/ping_configure.sh # included in the CSAR
       requirements:
         - dependency:
             node: ping_host # our Compute node
             relationship:
               type: vnfsdk.DependsOn
               properties:
                  # For the "ping" VDU we are choosing a profile that already
includes
                  # various compute dependencies:
                  compute_profile: dpdk
```
# <span id="page-30-0"></span>**Telemetry**

Our goal here is neither comprehensive FCAPS nor to step into the domain of NETCONF and YANG, but rather to allow VNF vendors to define arbitrary indicators for measuring acceptable and good performance.

```
ping_vdu:
       description: >-
         The "ping" VDU generates traffic.
       type: tosca.nodes.nfv.VDU
       interfaces:
         Standard:
           configure: scripts/vdu/ping_configure.sh # included in the CSAR
       requirements:
         - dependency:
             node: ping_host # our Compute node
             relationship:
               type: vnfsdk.DependsOn
               properties:
                  # We'll expose two indicators from "ping" that can be used
by monitoring tools:
                  indicators:
                    hits:
                      type: int
                      implementation: scripts/vdu/ping_get_hits.sh # included
in the CSAR
                    connectivity:
                      type: string
                      implementation: { get_input:
ping.connectivity.indicator }
```
# **Integration with Service Chains**

The VNF's CSAR will need to be integrated into service chains. We will use TOSCA substitution mapping to treat the entire blueprint as one logical VNF, specifically mapping our internal connection to the consuming blueprint:

```
substitution_mappings:
    node_type: tosca.nodes.nfv.VNF
    requirements:
      virtual_link: [ ingress_route, virtual_link ]
```
# <span id="page-31-1"></span>**See Also**

- [Tacker vnfd](http://docs.openstack.org/developer/tacker/devref/vnfd_template_description.html)
- [T-Nova VNF](http://www.t-nova.eu/wp-content/uploads/2016/03/TNOVA_D5.31-Network-Functions-Implementation-and-Testing-Interim_v1.0.pdf)

# <span id="page-31-0"></span>**VNF SDK - Guide for Bundling VNFs**

\*\*DRAFT\*\*

### **Step 1: Requirements**

- 1. Virtual machine images for each of your VDUs (likely in qcow2 format).
- 2. Scripts for installing and configuring each VDU per the standard TOSCA lifecycle workflows.
- 3. Optional: scripts for retrieving indicators from each VDU.
- 4. The VNF SDK.

### **Step 2: Start with the provided VNF blueprint as a template**

The VNF SDK comes with a "pingpong.yaml" template.

Copy the file and rename it as is appropriate for your VNF.

# **Step 3: Edit the VNF blueprint**

You will need a node template for each VDU, which in turn has a "dependency" requirement on a host (a Compute node template).

The "dependency" requirement should have a relationship of type "vnfsdk.DependsOn".

There are two optional properties you can assign to this relationship:

- 1. "indicators" is a map of indicators. The keys are arbitrary, for you to name, and depend on the specific capabilities of your VNF. These provide the link between TOSCA and your indicator retrieval scripts.
- 2. "compute\_dependencies" is a map of features you require the infrastructure to provide for the compute node hosting your VDU. The keys are arbitrary, however we will maintain a master list of names supported by various orchestrators (TBD). Note that new names will likely be supported in the future as technological innovation progresses, while deprecated ones will be ignored by orchestrators. Likewise, names unsupported by a particular orchestrator will be ignored.

Notes:

- 1. For "compute\_dependencies", you have the option of specifying a single special key, "profile", that refers to a bundle of compute dependencies specified in "compute-profiles.yaml". Optionally, you can override any of the dependencies in the bundle by specifying them explicitly under "compute\_dependencies".
- 2. By default, compute dependencies are considered to be absolute requirements for your VNF to function. However, if your VNF can also function without them, you can set "optional: true". This way the orchestrator will try to satisfy the optional requirements, but will not report an error if it cannot.
- 3. You may optionally consider allowing operators to override your dependencies. This is useful for allowing the VNF to run on various compute infrastructures other than the defaults you specify, as long as they are indeed supported by your VNF. In TOSCA, this is easily

handled by declaring "inputs" for your blueprint, with "default" values, and then using the "get\_input" intrinsic function to apply the provided value to any specific "compute\_dependencies". The "pingpong.yaml" has an example of such usage. The same technique can be used to allow the operator to override your indicator scripts, and there is an example of that as well.

Otherwise, this is a standard TOSCA blueprint using the Simple Profile for NFV, and you may extend the blueprint as is required.

### **Step 4: Bundle the VNF**

Arrange all your files (the TOSCA template, your scripts, and your virtual machine images) in the correct directory structure. File references provided in the blueprint must match the directory structure. If a script is referenced using a path with sub-directory "example" the initial directory must contain a directory called "example" with that script file inside. The directory structure will be kept inside the CSAR archive.

Run the bundling tool that is included in the VNF SDK.

The result will be a ".csar" file that can now be deployed by operators.

# <span id="page-32-0"></span>VNF SDK Documentation

Filter By File Extension: Filter By Label:

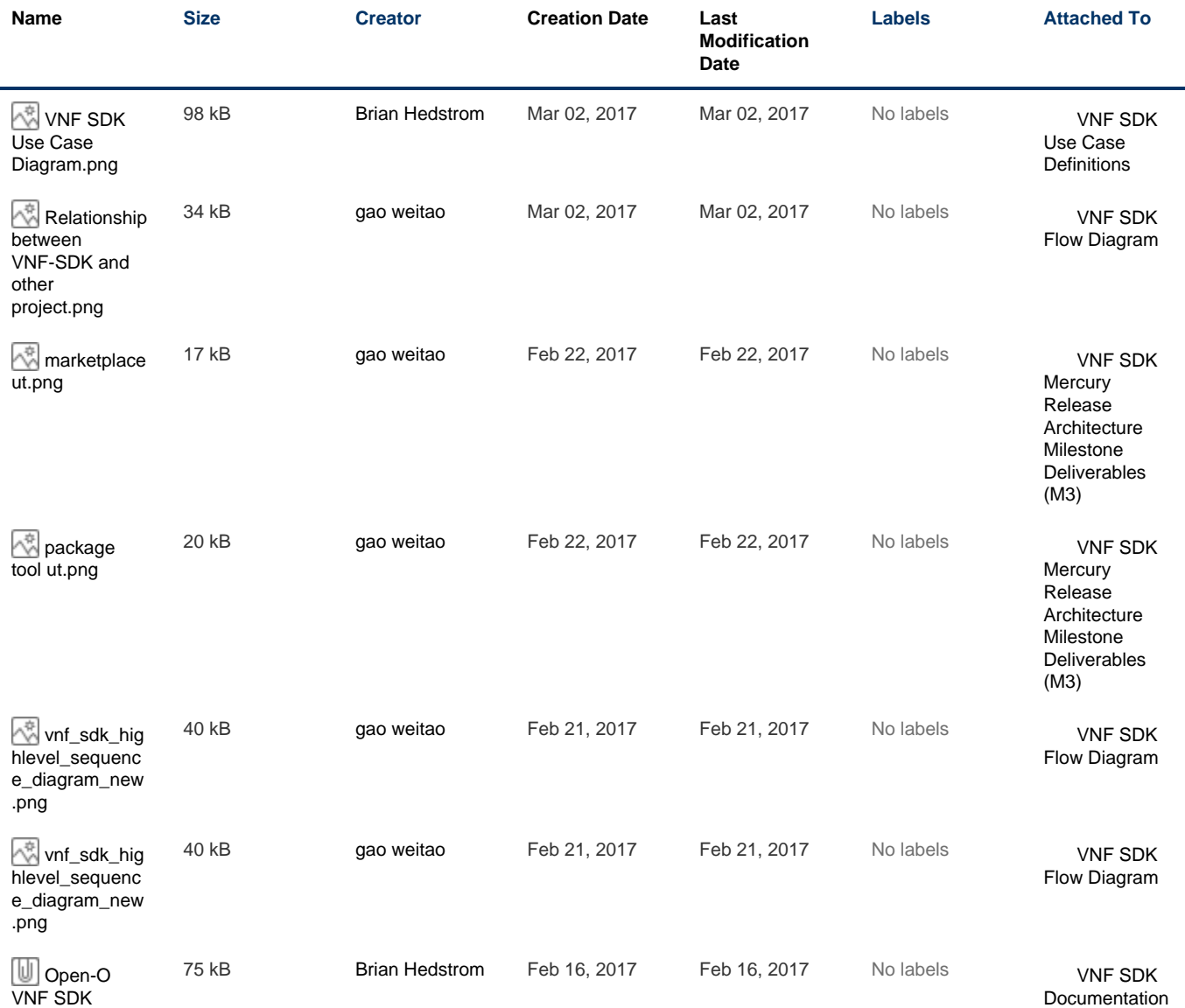

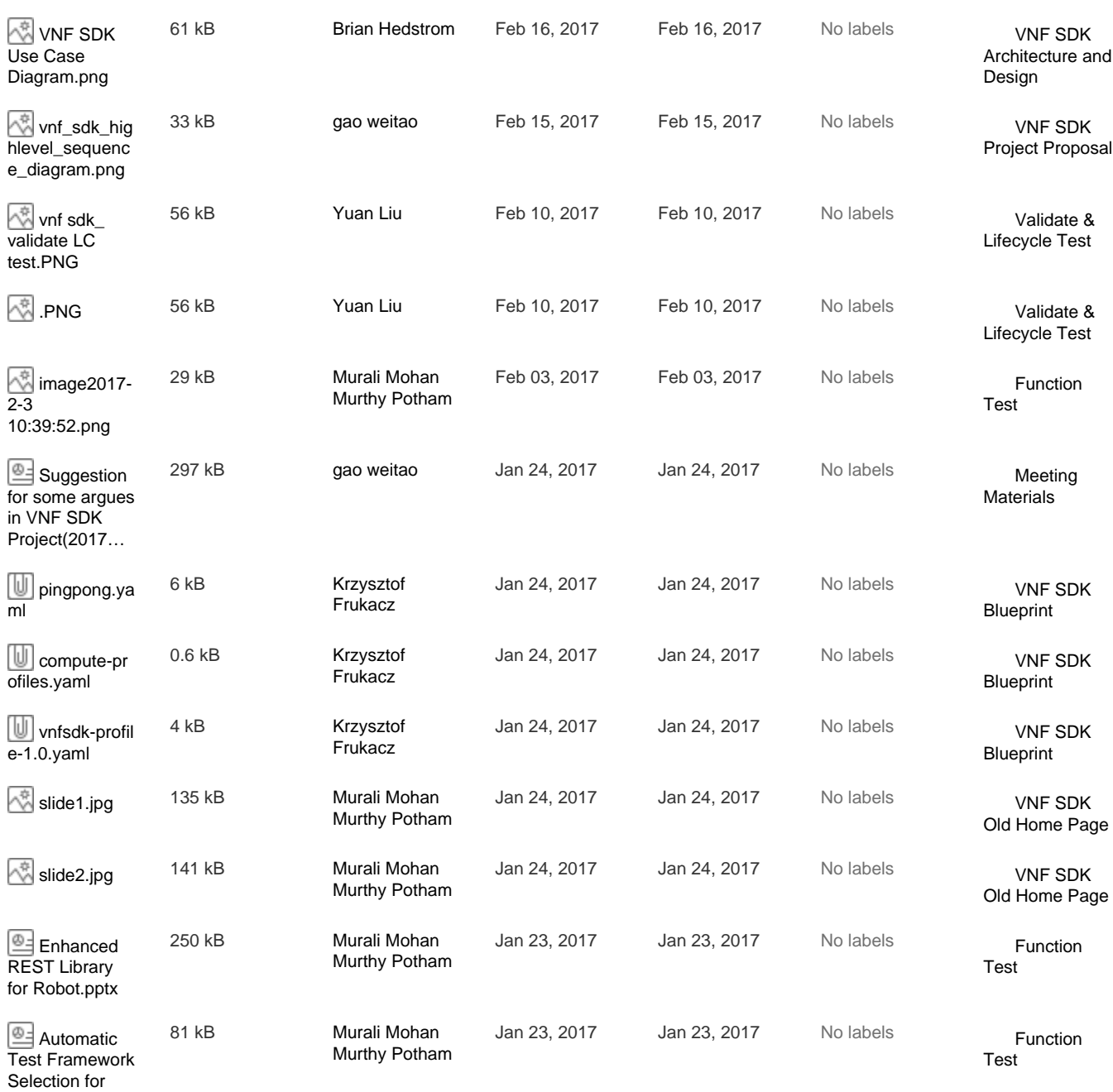

# <span id="page-33-1"></span><span id="page-33-0"></span>VNF SDK Meetings

• [Logistics](#page-33-1)

[Current Rel…](https://wiki.open-o.org/download/attachments/2131278/Automatic%20Test%20Framework%20Selection%20for%20Current%20Release.pptx?api=v2)

[Model.mdzip](https://wiki.open-o.org/download/attachments/2131282/Open-O%20VNF%20SDK%20Model.mdzip?api=v2)

- [VNF SDK Meetings Minutes](#page-34-0)
	- [December 1st, 2016: Meeting Notes](#page-34-1)
	- [December 14th, 2016: Meeting Notes \(TBD\)](#page-34-2)
	- [January 20, 2017 Meeting Notes](#page-35-3)
	- [February 9, 2017 Meeting Notes](#page-35-4)

# **Logistics**

Thursdays, 15:30 UTC, 7:30AM PST, 10:30AM EST, 11:30PM China, 4:30PM CET Slack: [http://open-o-tsc.slack.com](http://open-o-tsc.slack.com/) channel: #vnf-sdk

#### Info for joining the meeting

**Join the Meeting** Join from PC, Mac, Linux, iOS or Android:<https://zoom.us/j/978104642> Or iPhone one-tap (US Toll): +14086380968,9781046429# or +16465588656,9781046429# Or Telephone: Dial: +1 408 638 0968 (US Toll) or +1 646 558 8656 (US Toll) Meeting ID: 978 104 642 International numbers available:<https://zoom.us/zoomconference?m=tujk2ELwg43SZgDPqB8fffEetH5MNGpp>

#### iCal: [OPEN-O VNF-SDK Project Discussion.ics](https://wiki.open-o.org/download/attachments/67890/OPEN-O%20VNF-SDK%20Project%20Discussion.ics?version=2&modificationDate=1480627345000&api=v2)

info for VNF-SDK each Friday meeting

#### **Join the Meeting**

Join from PC, Mac, Linux, iOS or Android: <https://huawei.zoom.us/j/727367296> Or iPhone one-tap (US Toll): +14086380968,727367296# or +16465588656,727367296# Or Telephone: Dial: +1 408 638 0968 (US Toll) or +1 646 558 8656 (US Toll) Meeting ID: 727 367 296 International numbers available: [https://huawei.zoom.us/zoomconference?m=Ih0\\_jcjjAelLfiOWXvAPbw](https://huawei.zoom.us/zoomconference?m=Ih0_jcjjAelLfiOWXvAPbwv8_UOGhd7H) [v8\\_UOGhd7H](https://huawei.zoom.us/zoomconference?m=Ih0_jcjjAelLfiOWXvAPbwv8_UOGhd7H)

iCal: [OPEN-O VNF-SDK Project Discussion -- Friday.ics](https://wiki.open-o.org/download/attachments/67890/Zoom-Meeting-Friday.ics?version=1&modificationDate=1484569227000&api=v2)

# <span id="page-34-0"></span>**VNF SDK Meetings Minutes**

#### <span id="page-34-1"></span>**December 1st, 2016: Meeting Notes**

Participants: Gigaspace, Intel, Huawei, ZTE

#### **Agenda**

- Gigaspaces introduce the details info about VNF-Onboarding(like HW awareness, container,etc)
- Alex/Huabing suggest we should decompose each model into more detail(like microservice level)
- Tal want more guys add comment on gigaspaces blueprint
- We talk about detail of VNF-SDK repo
- Maketplace:
	- 1. Alex suggest Canonical contribute this?
		- 2. Alex said maketplace should automatically download package and upload package, meanwhile do the VNF on-boarding

### <span id="page-34-2"></span>**December 14th, 2016: Meeting Notes (TBD)**

#### **Agenda:**

- We discuss the detail of VNF-SDK
- See detail meeting notes and decision at [here](https://wiki.open-o.org/download/attachments/67890/OPEN-O%20VNF-SDK%20Planning%20in%20Mercury%20Release%282106.12.15%29.pptx?version=1&modificationDate=1482157058000&api=v2)

### Join from PC, Mac, Linux, iOS or Android: <https://huawei.zoom.us/j/817298236>

Or iPhone one-tap (US Toll): +14086380968,817298236# or +16465588656,817298236#

Or Telephone:

 Dial: +1 408 638 0968 (US Toll) or +1 646 558 8656 (US Toll) Meeting ID: 817 298 236

 International numbers available: [https://huawei.zoom.us/zoomconference?m=fPXGPQ61eAZ0QYI4n9j](https://huawei.zoom.us/zoomconference?m=fPXGPQ61eAZ0QYI4n9jzhbNlh57Ti7kq) [zhbNlh57Ti7kq](https://huawei.zoom.us/zoomconference?m=fPXGPQ61eAZ0QYI4n9jzhbNlh57Ti7kq)

#### <span id="page-35-3"></span>**January 20, 2017 [Meeting Notes](#page-35-1)**

**Agenda:**

- 1. Discussion on VNF-SDK Design & Package Tool Huabing/Krzysztof (40min)
- 2. Sub Project status update Sub-project owner (20min)

#### <span id="page-35-4"></span>**February 9, 2017 [Meeting Notes](#page-35-0)**

**Agenda:**

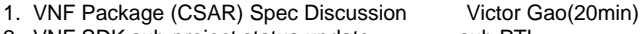

2. VNF SDK sub-project status update sub PTL

# <span id="page-35-0"></span>**February 9, 2017 VNF SDK Meeting Minutes**

# <span id="page-35-1"></span>**January 20, 2017 VNF SDK Meeting Minutes**

## **Participate: CMCC, Intel, Huawei, ZTE**

**Agenda**

- 1. Huabing give his understanding of Design and package tool
- 2. Discussion on design&package tool's GUI & CLI
- 3. Discussion on dry run functionality
- 4. Discussion on VNF-SDK weekly meeting time
	- a. Since VNF-SDK time is too late for China team, we decide have the weekly meeting on China Time morning and PST time morning in turns.

#### **Action item:**

- 1. Alex & Krzysztof update the detail info about package tool(dry run, package validator, package parser)
- 2. Victor arrange a time to discuss Market place with Alex and Sukesh
- 3. Victor arrange a time for VNF-SDK weekly meeting on Morning (China Time)

# <span id="page-35-2"></span>**Meeting Materials**

**[File](#page-35-2) [Modified](#page-35-2)**

[Suggestion for some argues in VNF SDK Project\(2017.01.24\) .pptx](https://wiki.open-o.org/download/attachments/2133726/Suggestion%20for%20some%20argues%20in%20VNF%20SDK%20Project%282017.01.24%29%20.pptx?api=v2) Jan 24 TSC topics for VNF-SDK

Jan 24, 2017 by gao weitao

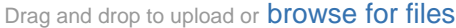

# <span id="page-36-0"></span>VNF SDK Old Home Page

- [Project Description](#page-36-1)
- [Project Status](#page-36-2)
- [Participants](#page-36-3)
	- [VNF SDK Blueprint](#page-37-0)
- [Sub Project List](#page-37-1)
	- [Format Transform](#page-37-2)
	- [Validate](#page-37-3)
	- [Lifecycle Test](#page-37-4)
	- [Function test](#page-37-5)
	- [Marketplace](#page-38-0)
- [Team Meeting Calendar](#page-36-1)
- [VNF SDK Functional Components & Interfaces](#page-36-4)
	- [Functional Components](#page-36-5)
		- [Interfaces](#page-37-6)
- [VNF SDK Contributions \(PROPOSED\)](#page-38-1)
- [Project Plan](#page-38-2)
	- [OPEN-O VNF SDK Design\(11.15\)](#page-38-3)
	- [Mercury Plan 2016-12-14](#page-38-4)
- [Recent space activity](#page-38-5)

# <span id="page-36-1"></span>**Project Description**

<span id="page-36-4"></span>The "VNF Supplier APIs and SDK" (short name: VNF SDK) project delivers code, documentation and best practices for the following functionality:

- Functionality for automated delivery and publication of VNF products with explicit VNFI and VIM dependencies in a supplier/provider neutral and standardized way
- Functionality to enable automated download and CI/CD of VNF products in a supplier/provider neutral and standardized way
- Hooks for automated KPI specification, telemetry generation and VNF performance testing
- Functionality to enable a rich OPEN-O community ecosystem of VNF product suppliers and operators, with high degree of interoperability

<span id="page-36-5"></span>This functionality is intended for use by VNF product developers, VNF product DevOps teams, as well as operators of OPEN-O managed infrastructure. As a stretch goal, this project will deliver authoring tools to ease the creation of TOSCA blueprints by VNF developers.

# <span id="page-36-2"></span>**Project Status**

Approved on August 31, 2016

# <span id="page-36-3"></span>**Participants**

- CMCC
- Intel
- **GigaSpaces**
- Huawei
- $7TF$
- Canonical

# **Team Meeting Calendar**

Team Calendars

# **VNF SDK Functional Components & Interfaces**

The following diagram illustrates the VNF SDK functional components and their public interfaces. Additional information about each project can be found by following the links below.

### **Functional Components**

#### VNF Product Model/Blueprint

VNF product model/blueprintt provides a declarative way to define deployment, operational and functional attributes of a VNF product. The VNF product is defined in terms of deployment time requirements and dependencies and exposed telemetry indicator definitions.

The deployment time requirements and dependencies define any and all compute infrastructure needs of the VNF product, such as specific hardware architecture, on-chip features, instruction set availability and hypervisor capabilities.

The telemetry indicator definitions define a set of default indicators exposed by a given VNF product for use by monitoring and assurance tools. This list can be extended and customized once a given VNF product is on-boarded and instantiated ar run-time.

The VNF product model is specified using the TOSCA NFV simple profile. It is persisted, along with the product executables and data, using TOSCA CSAR files.

#### <span id="page-37-0"></span>**[VNF SDK Blueprint](#page-26-0)**

# <span id="page-37-1"></span>**Sub Project List**

### <span id="page-37-2"></span>**Format Transform**

**Suggestion** Murali: Whether we need to have an GUI to automatically generate VNF/NSD packages similar to OSM ? Is this being considered at this stage of project ? [\(https](https://riftio.com/vnf-package-generator/) [://riftio.com/vnf-packag](https://riftio.com/vnf-package-generator/) [e-generator/](https://riftio.com/vnf-package-generator/))

- Contributor/Committer:
	- Dan Kilman LFID dankilman GigaSpaces
	- Nir Biran LFID nirb GigaSpaces
	- Alex Vul LFID avul Intel
	- Marcus Williams LFID mgkwill Intel

#### <span id="page-37-3"></span>**Validate**

**Suggestion**

- Contributor/Committer:
	- Tal Liron LFID tal.liron GigaSpaces
	- Avia Efrat LFID avia GigaSpaces
	- Ran Ziv LFID RanZiv GigaSpaces
	- Krzysztof Frukacz LFID kfrukacz-gs
	- Alex Vul LFID avul Intel
		- Marcus Williams LFID mgkwill Intel

#### <span id="page-37-6"></span><span id="page-37-4"></span>**Lifecycle Test**

- Contributor/Committer:
	- Maxim Orlov LFID mxmrlv GigaSpaces
	- Alex Vul LFID avul Intel
	- Marcus Williams LFID mgkwill Intel

#### <span id="page-37-5"></span>**Function test**

#### **Suggestion**

Amir Levy: Suggest to focus on func-test interfaces and leave the actual func-test to VNF's that specialized

#### VNF Product Package Designer

VNF Package Designer, provides VNF product DevOps engineers with a graphical tool to define the VNF product model and package content. It's is made available as part of the VNF Supplier SDK tools.The package designer makes use of the VNF SDK command line interfaces (CLIs) and client-side API language bindings in order to define the model and the package content. As such, it is functionally equivalent to the VNF SDK tools.

#### VNF SDK Tools

VNF SDK tools provide VNF product DevOps engineers with command line tools and client side API language bindings to define the VNF product model and package content. The following tools are included...

- VNF Package Builder creates a CSAR file based on inputs provided by the VNF product DevOps engineer
- VNF Package Validator validates the content of the VNF packages to ensure that everything has been built correctly
- VNF Package Extractor extracts VNF product model and executables from the CSAR file
- VNF Package Parser translates VNF proeduct blueprint into a format consumable by OPEN-O components
- VNF Package Dry Run performs a "dry run" install to ensure that the package can be deployed during instantiation
- NF Marketplace

#### OPEN-O Marketplace Tests

OPEN-O VNF SDK Microservice

OPEN-O NFV-O workflow extensions (in collaboration with the NFV-O project)

#### **Interfaces**

Sdk-Md

Exposed by the VNF SDK as commands and client side language bindings. Enables use of VNF SDK functions from graphical user interfaces, shell scripts, programs and command line interfaces. Consumed by the VNF Package Designer.

Sdk-Mp

Exposed by the VNF SDK as commands and client side language bindings. Enables use of NF Marketplace functions from graphical user interfaces, shell scripts, programs and command line interfaces. Consumed by the VNF Package Designer and OPEN-O VNF SDK micro-service adapter.

Mp-Api

Exposed by the NF Marketplace as a programmatic API. Enables use of NF marketplace functions from command and graphical user interfaces. Consumed by the marketplace portal.

#### Mp-Tf

Exposed by the NF Marketplace as a programmatic API. Enables use of the NF Marketplace's PnP test framework for validation of uploaded VNF products.Consumed by the OPEN-O functional tests.

## **Suggestion**

Artur Tyloch: For functest we should consider ABOT framework. It is open source VNF functional testing framework maintained by Rebaca [https://jujucharm](https://jujucharms.com/u/debayan-ch/abot-ims-basic/trusty/35) [s.com/u/debayan-ch/abot](https://jujucharms.com/u/debayan-ch/abot-ims-basic/trusty/35)[ims-basic/trusty/35](https://jujucharms.com/u/debayan-ch/abot-ims-basic/trusty/35)

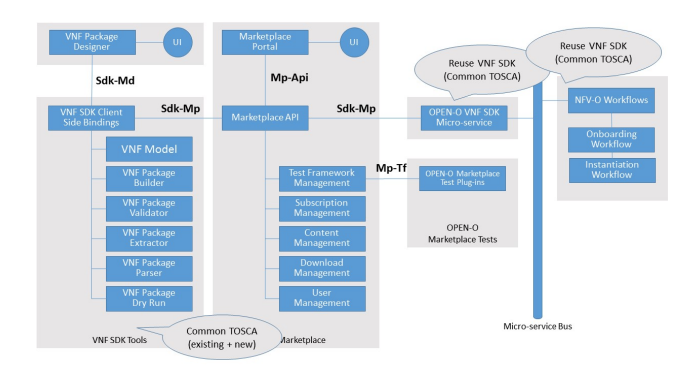

Contributor/Committer:

#### <span id="page-38-1"></span><span id="page-38-0"></span>**Marketplace**

- Suggestion:
- Contributor/committer:

# **VNF SDK Contributions (PROPOSED)**

The following diagram illustrates the proposal for contribution of the VNF SDK components.

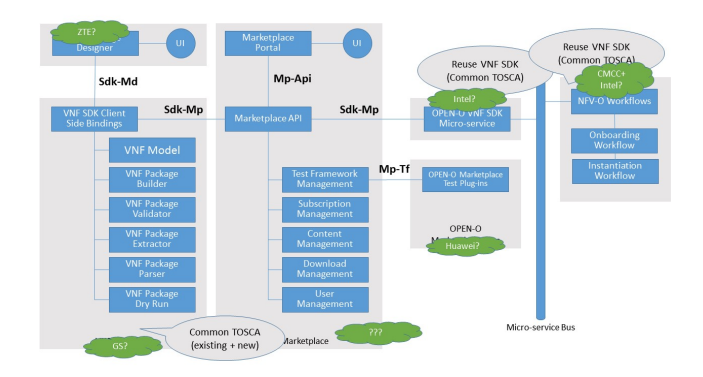

# <span id="page-38-2"></span>**Project Plan**

Error rendering macro 'viewxls' : The viewfile macro is unable to locate the attachment "VNF-SDK Plan V0.1 .xlsx" on this page

### <span id="page-38-3"></span>**OPEN-O VNF SDK Design(11.15)**

Error rendering macro 'viewppt' : The viewfile macro is unable to locate the attachment "OPEN-O\_VNF\_SDK\_Design(11.15).pptx" on this page

#### <span id="page-38-4"></span>**Mercury Plan 2016-12-14**

Error rendering macro 'viewppt' : The viewfile macro is unable to locate the attachment "OPEN-O VNF-SDK Planning in Mercury Release(2106.12.15).pptx" on this page

#### VNF Design Tool 2016-1-22

Error rendering macro 'viewppt' : The viewfile macro is unable to locate the attachment "VNF SDK Design&Package Tool.pptx" on this page

# <span id="page-38-5"></span>**Recent space activity**

- **[gao weitao](https://wiki.open-o.org/display/~g310497)**
	- [Validate & Lifecycle Test](#page-50-0) updated Apr 28, 2017 [view change](https://wiki.open-o.org/pages/diffpagesbyversion.action?pageId=2131276&selectedPageVersions=23&selectedPageVersions=22)

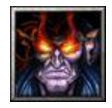

- [VNF SDK Mercury Release Deliverables for Release Candidate Milestone \(RC1\)](#page-5-1) created Apr 13, 2017
- [VNF SDK Mercury Release Deliverables for Release Candidate Milestone \(RC2\)](#page-6-0) updated Apr 13, 2017 [view change](https://wiki.open-o.org/pages/diffpagesbyversion.action?pageId=4983514&selectedPageVersions=2&selectedPageVersions=1)

[VNF SDK Mercury Release Deliverables for Release Candidate Milestone \(RC0\)](#page-5-0) updated Apr 13, 2017 • [view change](https://wiki.open-o.org/pages/diffpagesbyversion.action?pageId=4982589&selectedPageVersions=5&selectedPageVersions=4) G

#### **[Gildas Lanilis](https://wiki.open-o.org/display/~glanilis)**

[VNF SDK Project Home Page](#page-1-0) updated Mar 17, 2017 • [view change](https://wiki.open-o.org/pages/diffpagesbyversion.action?pageId=65751&selectedPageVersions=45&selectedPageVersions=44)

# <span id="page-39-1"></span><span id="page-39-0"></span>VNF SDK Project Proposal

- 1 [Project Description](#page-39-1)
- 2 [Project Status](#page-39-2)

₿

- 3 [Architecture](#page-39-3)
	- 3.1 [ARC Overview](#page-39-4)
	- 3.2 [Flow Diagram](#page-40-0)
	- 3.3 [Open-O-VNF-Supplier-v5](#page-40-1)
	- 3.4 [OPEN-O\\_VNF\\_Supplier\\_APIs\\_&\\_SDK\\_Project\\_Proposal\(2016116\)](#page-40-2)
	- 3.5 [References](#page-41-1)

# **Project Description**

The "VNF Supplier APIs and SDK" (short name: VNF SDK) project delivers code, documentation and best practices for the following functionality:

- Functionality for automated delivery and publication of VNF products with explicit VNFI and VIM dependencies in a supplier/provider neutral and standardized way
- Functionality to enable automated download and CI/CD of VNF products in a supplier/provider neutral and standardized way
- Hooks for automated KPI specification, telemetry generation and VNF performance testing
- Functionality to enable a rich OPEN-O community ecosystem of VNF product suppliers and operators, with high degree of interoperability

This functionality is intended for use by VNF product developers, VNF product DevOps teams, as well as operators of OPEN-O managed infrastructure. As a stretch goal, this project will deliver authoring tools to ease the creation of TOSCA blueprints by VNF developers.

# <span id="page-39-2"></span>**Project Status**

Approved on August 31, 2016

# <span id="page-39-3"></span>**Architecture**

<span id="page-39-4"></span>**ARC Overview**

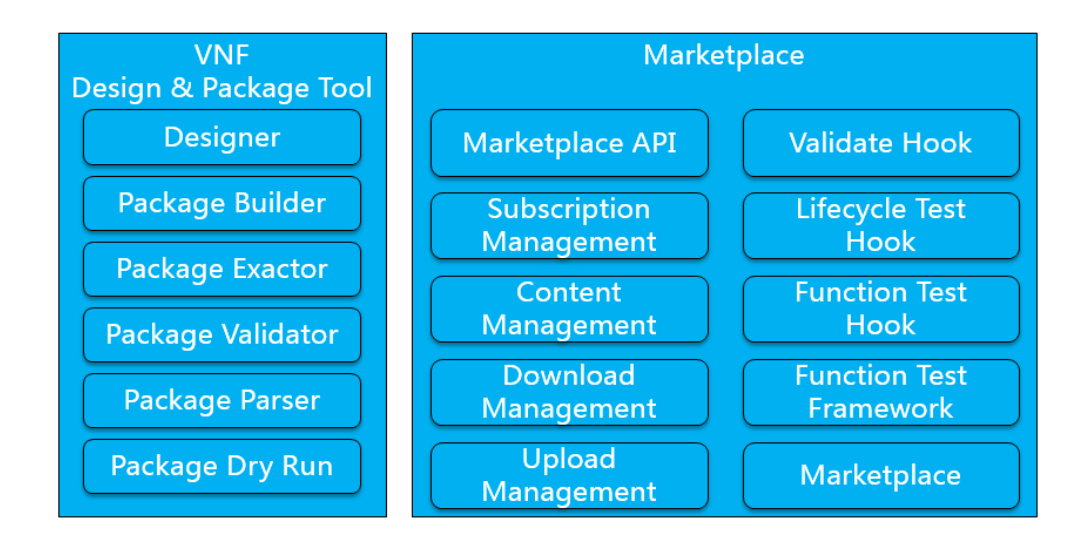

# <span id="page-40-0"></span>**Flow Diagram**

You can find flow diagram [here](#page-17-1).

# <span id="page-40-2"></span><span id="page-40-1"></span>**Open-O-VNF-Supplier-v5**

#### <span id="page-41-1"></span>**References**

[VNF SDK References](#page-41-0)

# <span id="page-41-0"></span>VNF SDK References

# **VNF SDK Functional Components & Interfaces**

The following diagram illustrates the VNF SDK functional components and their public interfaces. Additional information about each project can be found by following the links below.

#### **Functional Components**

#### VNF Product Model/Blueprint

VNF product model/blueprint provides a declarative way to define deployment, operational and functional attributes of a VNF product. The VNF product is defined in terms of deployment time requirements and dependencies and exposed telemetry indicator definitions.

The deployment time requirements and dependencies define any and all compute infrastructure needs of the VNF product, such as specific hardware architecture, on-chip features, instruction set availability and hypervisor capabilities.

The telemetry indicator definitions define a set of default indicators exposed by a given VNF product for use by monitoring and assurance

tools. This list can be extended and customized once a given VNF product is on-boarded and instantiated at run-time.

The VNF product model is specified using the TOSCA NFV simple profile. It is persisted, along with the product executables and data, using TOSCA CSAR files.

VNF Product Package Designer

VNF Package Designer, provides VNF product DevOps engineers with a graphical tool to define the VNF product model and package content. It is made available as part of the VNF Supplier SDK tools.The package designer makes use of the VNF SDK command line interfaces (CLIs) and client-side API language bindings in order to define the model and the package content. As such, it is functionally equivalent to the VNF SDK tools.

VNF SDK Tools

VNF SDK tools provide VNF product DevOps engineers with command line tools and client side API language bindings to define the VNF product model and package content. The following tools are included...

- VNF Package Builder creates a CSAR file based on inputs provided by the VNF product DevOps engineer
- VNF Package Validator validates the content of the VNF packages to ensure that everything has been built correctly
- VNF Package Extractor extracts VNF product model and executables from the CSAR file
- VNF Package Parser translates VNF proeduct blueprint into a format consumable by OPEN-O components
- VNF Package Dry Run performs a "dry run" install to ensure that the package can be deployed during instantiation

NF Marketplace

**TRD** 

OPEN-O Marketplace Tests

**TRD** 

OPEN-O VNF SDK Microservice

**TBD** 

OPEN-O NFV-O workflow extensions (in collaboration with the NFV-O project)

TBD

#### **Interfaces**

#### Sdk-Md

Exposed by the VNF SDK as commands and client side language bindings. Enables use of VNF SDK functions from graphical user interfaces, shell scripts, programs and command line interfaces. Consumed by the VNF Package Designer.

Sdk-Mp

Exposed by the VNF SDK as commands and client side language bindings. Enables use of NF Marketplace functions from graphical user interfaces, shell scripts, programs and command line interfaces. Consumed by the VNF Package Designer and OPEN-O VNF SDK micro-service adapter.

Mp-Api

Exposed by the NF Marketplace as a programmatic API. Enables use of NF marketplace functions from command and graphical user interfaces. Consumed by the marketplace portal.

Mp-Tf

Exposed by the NF Marketplace as a programmatic API. Enables use of the NF Marketplace's PnP test framework for validation of uploaded VNF products. Consumed by the OPEN-O functional tests.

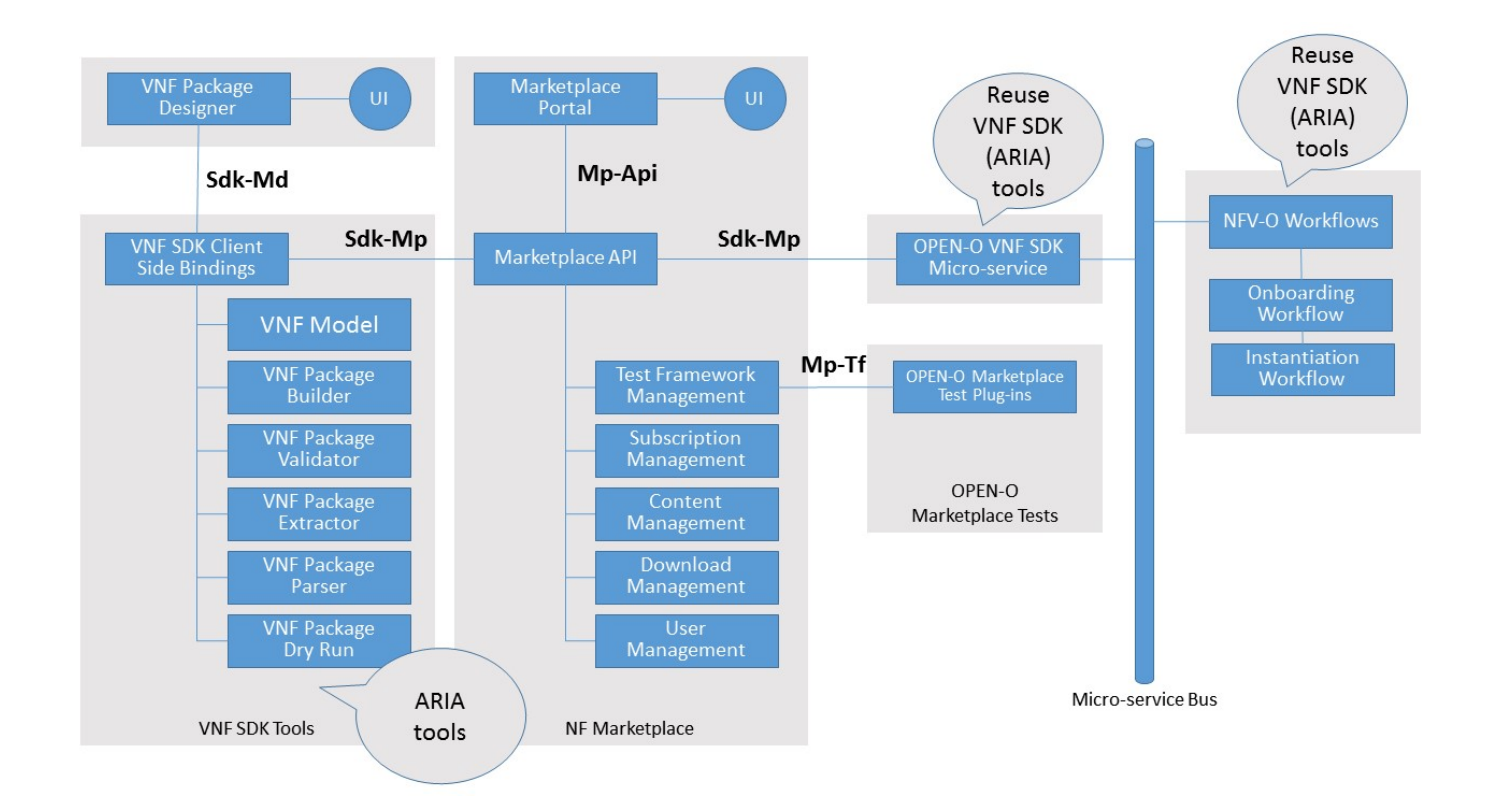

# **VNF SDK Contributions (PROPOSED)**

The following diagram illustrates the proposal for contribution of the VNF SDK components.

![](_page_43_Figure_3.jpeg)

<span id="page-43-0"></span>VNF SDK Sub Projects

# **VNF SDK Flow Diagram**

![](_page_44_Figure_1.jpeg)

This is draw by visio 2007, you can find the source file in attachment \*.vsd.

# <span id="page-44-0"></span>**Design&Package Tool**

#### **Project structure**

- VNF Package Designer
- VNF SDK tools
	- VNF Model: [VNF SDK Blueprint](#page-26-0)
	- VNF Package Builder
	- VNF Package Validator
	- VNF Package Extractor
	- VNF Package Parser
	- VNF Package Dry Run

#### **VNF SDK tools**

#### **VNF Model**

The model information can be found under the following link: [VNF SDK Blueprint](#page-26-0)

### **VNF Package tools**

### **Provided tools**

VNF Package Builder - creates a CSAR file based on inputs provided by the VNF product DevOps engineer VNF Package Validator - validates the content of the VNF packages to ensure that everything has been built correctly VNF Package Extractor - extracts VNF product model and executables from the CSAR file VNF Package Parser - translates VNF product blueprint into a format consumable by OPEN-O components VNF Package Dry Run - performs a "dry run" install to ensure that the package can be deployed during instantiation

The tools are provided in a form of a shared library (Python module) that can be used in other projects. A CLI is also provided out-of-the box for DevOps to use the library with their scripts and autoamtion framework.

**Repository**

Name: vnf-sdk-design-pkg

Clone command: git clone <https://gerrit.open-o.org/r/vnf-sdk-design-pkg>

#### **Installation**

Python module with CLI is installed by Python pip command. It is possible to install into a virtual environment (virtualenv).

The following commands are executed in the cloned repository directory

1. pip install -r requirements.txt

Install all required dependencies

2. pip install .

Install VNF SDK tools package

#### **Usage**

Create CSAR by specifying a directory

vnfsdk csar-create -d DESTINATION source entry

- Extract CSAR content vnfsdk csar-open -d DESTINATION source
- Validate CSAR content

vnfsdk csar-validate source

<span id="page-45-0"></span>All commands have -h switch which displays help and description of all paramaters.

# **Function Test**

- [Abstract Design](#page-45-1)
- [Function Test Requirements:](#page-46-0)
- [Function Test Interface](#page-46-1)
	- [Execute Function Test](#page-46-2)
	- [Get Function Test Result](#page-46-3)
- [Initial Design Flow](#page-47-0)
- [Test Plan](#page-47-1)
	- [Testing Plan:](#page-47-2)
- [References:](#page-47-3)
	- [Test Framework Selection](#page-48-1)
	- [Enhanced REST Library for Robot framework](#page-48-2)

```
Abstract Design
```
![](_page_46_Figure_0.jpeg)

# <span id="page-46-0"></span>**Function Test Requirements:**

- Support to integrate with different kinds of framework.
- Generate test result with different format.
- Deploy test framework and execute VNF's test scripts automatically
- Collect and display test result.
- Create or extend Robot Framework's test library.

# <span id="page-46-1"></span>**Function Test Interface**

#### <span id="page-46-2"></span>**Execute Function Test**

![](_page_46_Picture_137.jpeg)

#### **Request Parameters:**

![](_page_46_Picture_138.jpeg)

#### **Response:**

<span id="page-46-3"></span>![](_page_46_Picture_139.jpeg)

#### **Get Function Test Result**

![](_page_47_Picture_125.jpeg)

#### **Request Parameters:**

![](_page_47_Picture_126.jpeg)

#### **Response:**

![](_page_47_Picture_127.jpeg)

# **Initial Design Flow**

<span id="page-47-0"></span>![](_page_47_Figure_7.jpeg)

### <span id="page-47-1"></span>**Test Plan**

#### <span id="page-47-2"></span>**Testing Plan:**

- 1. Test Interface between Market Place and Function Test
- 2. Execute a simple test and check whether tests are executed in remote machine and results are transferred to local machine.
- <span id="page-47-3"></span>3. Results must be displayed in the portal

**References:**

<span id="page-48-1"></span>**Test Framework Selection**

[Automatic Test Framework Selection for Current Release.pptx](https://wiki.open-o.org/download/attachments/2131278/Automatic%20Test%20Framework%20Selection%20for%20Current%20Release.pptx?version=1&modificationDate=1485175042000&api=v2)

<span id="page-48-2"></span>**Enhanced REST Library for Robot framework**

[Enhanced REST Library for Robot.pptx](https://wiki.open-o.org/download/attachments/2131278/Enhanced%20REST%20Library%20for%20Robot.pptx?version=1&modificationDate=1485175094000&api=v2)

### **Suggestion**

Amir Levy: Suggest to focus on func-test interfaces and leave the actual func-test to VNF's that specialized

Artur Tyloch: For functest we should consider ABOT framework. It is open source VNF functional testing framework maintained by Rebaca [https://jujuchar](https://jujucharms.com/u/debayan-ch/abot-ims-basic/trusty/35) [ms.com/u/debayan-ch/abot-ims-basic/trusty/35](https://jujucharms.com/u/debayan-ch/abot-ims-basic/trusty/35)

# <span id="page-48-0"></span>**Market Place**

### **Market Place API**

**Upload VNF Package**

![](_page_48_Picture_161.jpeg)

#### **Request Parameters:**

![](_page_48_Picture_162.jpeg)

#### **FormDataContentDisposition**

![](_page_48_Picture_163.jpeg)

![](_page_49_Picture_242.jpeg)

#### **Response:**

![](_page_49_Picture_243.jpeg)

# **Query VNF infomation by csarId**

![](_page_49_Picture_244.jpeg)

#### **Request Parameters:**

![](_page_49_Picture_245.jpeg)

#### **Response:**

#### **[CSARPackage](https://wiki.open-o.org/view/Common_TOSCA:Catalog_API_Documentation#CSARPackage)**

#### **Sample:**

#### {

```
 "csarId":"78ede6f3-66cc-46ab-b748-38a6c010d272",
        "name":"NanocellGateway",
        "provider":"ZTE",
        "version":"V1.0",
        "createTime":"2016-06-29 03:33:15",
        "modifyTime":"2016-06-29 09:33:15",
        "size":"0.93M",
        "downloadUri":"http://msb_ip:msb_port/files/marketplace-http/CSAR/ZTE/NanocellGW/v1.0/NanocellGatewa
y.csar",
        "type":"CSAR"
    }
```
# **Download VNF package files download URI**

![](_page_49_Picture_246.jpeg)

#### **Request Parameters:**

![](_page_49_Picture_247.jpeg)

#### **Sample:**

/openoapi/marketplace/v1/csars/78ede6f3-66cc-46ab-b748-38a6c010d272/files?relativePath="/images/segw.img"

### **Response:**

![](_page_49_Picture_248.jpeg)

#### **Sample:**

```
{
        "downloadUri": "http://msb_ip:msb_port/files/marketplace-http/NSAR/ZTE/NanocellGW/v1.0/NanocellGW/im
ages/segw.img",
        "localPath": "D:\CSAR\ZTE\NanocellGW\v1.0\NanocellGW\images\segw.img"
    }
```
# <span id="page-50-0"></span>**Validate & Lifecycle Test**

- [Background](#page-50-1)
	- [Overall Design](#page-50-2)
		- [Validate](#page-50-3)
		- [Lifecycle Test](#page-51-0)
- [Interface Design \(draft need to be confirmed\)](#page-51-1)
	- [VNF Package LifecycleTest and Validate](#page-51-2)
	- [VNF Package Delete](#page-51-3)
	- [Update Validation/Lifecycle Test interface](#page-51-4)
	- [VNF Instantiation](#page-52-0)
	- [VNF Termination](#page-52-1)
	- [Validate](#page-52-2)
- [Resource](#page-52-3)

# <span id="page-50-1"></span>**Background**

Validate & Lifecycle Test as one of the parts of VNF SDK project in OPEN-O, there are two main functions in this part, one is validating the package from vendors, and the other is doing the lifecycle test for the package (e.g. instantiation, termination, scaling, etc.). The scope of Validate & Lifecycle Test component is shown in the figure with purple blocks.

![](_page_50_Figure_17.jpeg)

Notice: If vendors develop the VNF complied with the OPEN-O Package Models, the package can be imported into VNF Onboarding System directly, otherwise, the package should been transform formation to comply with the OPEN-O Package Models before being imported into the VNF Onboarding System!

![](_page_50_Picture_19.jpeg)

# <span id="page-50-2"></span>**Overall Design**

#### **Validate**

<span id="page-50-3"></span>In Mercury Release, by reusing the onboarding operation for VNF package in NFVO, the package from vendors can be validated. There are three main functions listed below.

- Format checking
- Integrity checking
- Tamper proofing

#### **Lifecycle Test**

<span id="page-51-0"></span>In Mercury Release, by reusing the instantiation and termination operation for VNF in NFVO, the lifecycle test for the package can be done. There are two main functions listed below.

- The instantiation of VNF
- The termination of VNF

In other words, in mercury release, NFVO will provide the functional entity for the validation module, and the operational entity for the lifecycle test module.

### <span id="page-51-1"></span>**Interface Design (draft - need to be confirmed)**

#### Refer t[o NS LCM API Definition](https://wiki.open-o.org/display/NFVO/NFVO%3ANSLCM+API+Definition) of NFVO.

- 1. here VNF-SDK use NFVO onboarding interface
- 2. NFVO onboarding interface will cover package Validation and Lifecycle test functionality. VNF-SDK need package the package(or Package Id) to NFVO do onboarding operation

#### <span id="page-51-2"></span>**VNF Package LifecycleTest and Validate**

![](_page_51_Picture_218.jpeg)

#### Request:

![](_page_51_Picture_219.jpeg)

#### Response:

![](_page_51_Picture_220.jpeg)

#### <span id="page-51-3"></span>**VNF Package Delete**

![](_page_51_Picture_221.jpeg)

#### Request:

none

Response:

![](_page_51_Picture_222.jpeg)

#### <span id="page-51-4"></span>**Update Validation/Lifecycle Test interface**

![](_page_51_Picture_223.jpeg)

![](_page_52_Picture_212.jpeg)

#### Request:

![](_page_52_Picture_213.jpeg)

```
{
 "jobId": "1",
 "validate_status": "Pass",
 "lifecycle_status": "Pass",
 vnf_info: {
   "vms": [{
    "ip": "1.1.1.1",
    "username": "open-o",
    "password": "*******"
   },
   {
    "ip": "1.1.1.2",
    "username": "open-o-2",
    "password": "*******"
   }]
 }
}
```
Response:

None

<span id="page-52-0"></span>**VNF Instantiation**

As previous discussion, the VNF Package Onboarding interface includes the process of onboarding and the instantiation of VNF.

<span id="page-52-1"></span>**VNF Termination**

Whether the VNF Package Delete interface including the termination of VNF or not needs to be confirmed.

<span id="page-52-2"></span>**Validate**

<span id="page-52-3"></span>NFVO onboarding interface will cover validate functionality

#### **Resource**

#### **Lifecycle Resource** Contributor/Committer:

- - Tal Liron LFID tal.liron GigaSpaces
	- Avia Efrat LFID avia GigaSpaces
	- Ran Ziv LFID RanZiv GigaSpaces
	- Krzysztof Frukacz LFID kfrukacz-gs
	- Alex Vul LFID avul Intel
	- Marcus Williams LFID mgkwill Intel

Lifecycle Test Contributor/Committer:

- Maxim Orlov LFID mxmrlv GigaSpaces
- Alex Vul LFID avul Intel
- Marcus Williams LFID mgkwill Intel

# <span id="page-53-0"></span>VNF SDK Testing

- [VNF SDK Function Test CSIT use cases](#page-53-1)
- [VNF SDK Marketplace CSIT use cases](#page-54-0)
- [VNF SDK package tool CSIT use cases](#page-54-1)
- [VNF SDK Validation / Lifecycle Test CSIT use cases](#page-55-0)

# <span id="page-53-1"></span>**VNF SDK Function Test CSIT use cases**

**Test Plan**

**Testing Plan:**

- 1. Use Robot Framework scripts to test each REST Interface.
- 2. All Test cases must be running in Jenkins.

**Sample Test Script Link:**

[Sample CSIT cases](https://gerrit.open-o.org/r/#/c/9825/)

### **Use Case 1 – Done (Running in Jenkins)**

Basic Health Check for the service including MSB registration

### **Use Case 2 - Done (Running in Jenkins)**

Upload the CSAR package to VNF Function test with **Firewall VNF** test cases. Result should return the **funcTestID.**

# **Use Case 3 - Done (Running in Jenkins)**

Get the function test result using *funcTestID*. Result should return result zip file in Stream format.

### **VNF Vendor Script**

Firewall function test use case.

- a. Ping remote machine
- b. Connect to remote machine
- c. execute firewall command to stop accepting icmp packets from test machine
- d. Ping remote machine and it should fail

e. execute firewall command to remove the above firewall command to block icmp ping.

f. Ping remote machine and it should pass now.

# <span id="page-54-0"></span>**VNF SDK Marketplace CSIT use cases**

# **Use Case 1 - Done (Running**

### **in Jenkins)**

query and publish CSAR list in UI

# **Use Case 2 - Done (Running in Jenkins)**

upload CSAR to marketplace repository which includes validation, life cycle test and functional test

# **Use Case 3 - Done**

<span id="page-54-1"></span>download CSAR from marketplace repository **VNF SDK package tool CSIT use cases**

### **Use Case 1**

Package a properly structured files into CSAR

### **Preconditions**

A directory that contains a proper YAML file. Additional files may be provided

#### **Tests steps**

- 1. call csar-create procedure to create a temporary CSAR file from input directory
- 2. check for errors
- 3. check if the file is not empty

### **Expected result**

A non-empty CSAR file is created

### **Use Case 2**

Validate a properly structured CSAR

## **Preconditions**

A reference CSAR file provided for the test case

#### **Tests steps**

- 1. call csar-validate procedure using the provided CSAR file
- 2. check for errors

### **Expected result**

Operation ends with no errors

# **Use Case 3**

Extract proper CSAR and confirm consistency with original files

### **Preconditions**

A reference CSAR file and reference files to compare with the extracted ones

## **Tests steps**

- 1. extract the reference CSAR file to a temporary directory
- 2. compare the extracted files with the reference ones (they should be identical)

### **Expected result**

Extracted files are identical as the reference files

# **Use Case 4**

Package invalid structure into CSAR - Attempt should end with error infomration

## **Preconditions**

A malformed CSAR file is provided

### **Tests steps**

1. attempt to extract the malformed CSAR file

### **Expected result**

# <span id="page-55-0"></span>Operation ends with error **VNF SDK Validation / Lifecycle Test CSIT use cases**

# **Use Case 1 - Done (Running in Jenkins)**

Call VNF Package Onboarding interface of NFVO to validate the VNF package.

# **Use Case 2 - Done (Running in Jenkins)**

Call Instantiate VNF interface of NFVO to instatiate VNF.

# **Use Case 3 - Done**

Call Terminate VNF interface of NFVO to terminate VNF.